<span id="page-0-0"></span>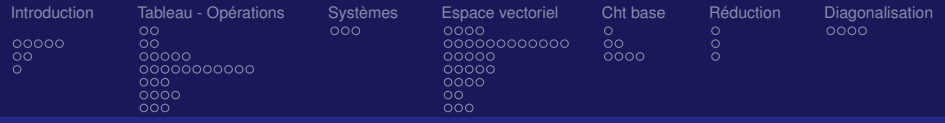

# MATHEMATIQUES - Module F311

#### Michel Fournié

michel.fournie@iut-tlse3.fr ou michel.fournie@math.ups-tlse.fr

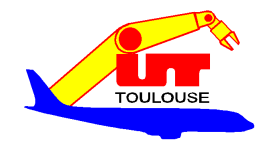

<span id="page-1-0"></span>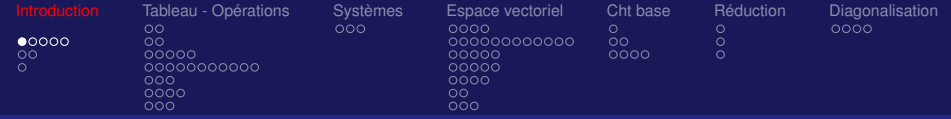

# Matrice ??

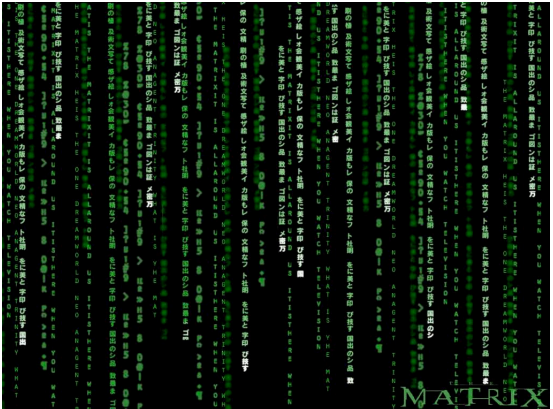

イロト イ部 トイ君 トイ君 トッ君  $299$ 2/106

<span id="page-2-0"></span>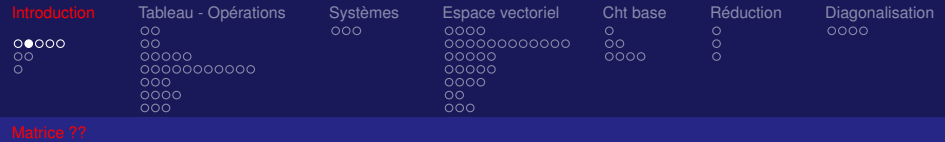

#### Quelles notions faut-il bien comprendre ?

- Une matrice est un tableau de nombres avec des **règles de calcul** à maitriser : [matrice].[matrice], [matrice].[vecteur]
- La définition d'une base
- La définition d'une matrice dans une base donnée Ex : symétrie, projection, rotation
- Le changement de base

<span id="page-3-0"></span>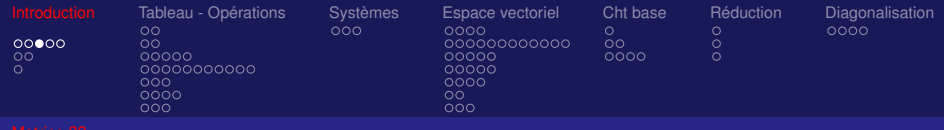

# Opérations sur les matrices

## Définition (simpliste) :

Une matrice est un tableau de valeurs (généralement les valeurs sont dans  $F(n\omega\mathcal{C})$ ).

## Définition (plus précise) :

L'ensemble des matrices *A* ayant *n* lignes et *p* colonnes sera notée *Mnp*(*IR*) (tableau rectangulaire à *np* éléments de *IR*). On note

$$
A\in M_{np}(\textbf{\textit{R}})
$$

## Notation : On note *aij* le *j* ième élément de la *i* ième li[gn](#page-2-0)[e.](#page-4-0)

<span id="page-4-0"></span>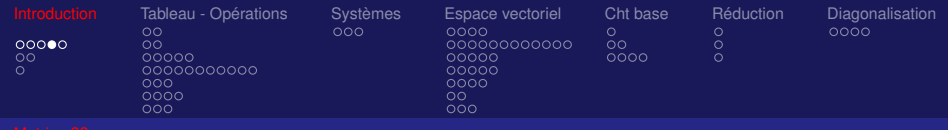

#### **Notation** Ecriture de la matrice *A*

$$
A = \begin{bmatrix} a_{11} & a_{12} & \cdots & a_{1j} & \cdots & a_{1p} \\ \vdots & \vdots & \ddots & \vdots & \ddots & \vdots \\ a_{i1} & a_{i2} & \cdots & a_{ij} & \cdots & a_{ip} \\ \vdots & \vdots & \vdots & \ddots & \vdots & \vdots \\ a_{n1} & a_{n2} & \cdots & a_{nj} & \cdots & a_{np} \end{bmatrix} = [a_{ij}]
$$

L'indice i correspond à la ligne L'indice j correspond à la colonne *aij* est un élément de la matrice

#### Vecteur et matrice carrée:

- Une matrice ayant 1 colonne  $(p = 1)$  est appelée vecteur.
- Une matrice telle que  $n = p$  est appelée matrice carrée on note  $A \in M_n(\mathbb{R})$

<span id="page-5-0"></span>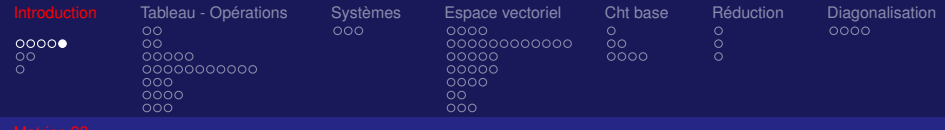

# Matrice Identitée

#### Matrice Identitée

La matrice identitée est une matrice carrée remplie de 0 avec des 1 sur la diagonale ( $a_{ij} = 0$  si  $i \neq j$  et  $a_{ij} = 1$  si  $i = j$ )

$$
\left(\begin{array}{rrr} 1 & 0 & 0 \\ 0 & 1 & 0 \\ 0 & 0 & 1 \end{array}\right)
$$

<span id="page-6-0"></span>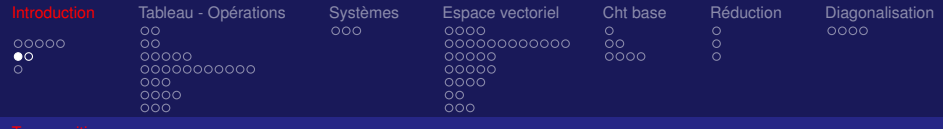

# **Transposition**

## Définition :

Soit *A* ∈ *Mnp*. On appelle transposée de *A* notée *<sup>t</sup>A* la matrice *B* ∈ *Mpn* définie par

$$
b_{ij}=a_{ji}, 1\leq i\leq p, 1\leq j\leq n
$$

• *<sup>t</sup>A* a pour lignes les colonnes de *A* et pour colonnes les lignes de *A*

• Pour une matrice carrée cela revient à faire une "symétrie" par rapport à la diagonale

## Propriétés :

$$
\bullet \ \ {}^t({}^tA)=A
$$

<span id="page-7-0"></span>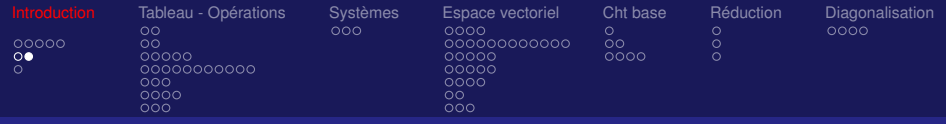

# Transposition - Exemple

$$
A = \begin{pmatrix} 1 & 2 & 3 \\ 4 & 5 & 6 \\ 7 & 8 & 9 \end{pmatrix} \text{ alors } {}^{t}A = \begin{pmatrix} 1 & 4 & 7 \\ 2 & 5 & 8 \\ 3 & 6 & 9 \end{pmatrix}
$$

イロトメ 御 トメ 重 トメ 重 トー 重  $299$ 8/106

<span id="page-8-0"></span>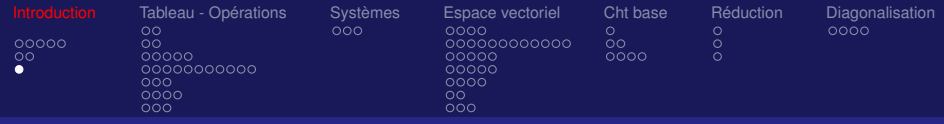

 $\bullet\cdot\cdot$ 

# Matrices particulières

### Définition :

- *A* diagonale :  $a_{ij} = 0$  lorsque  $i \neq j$ . Ex:
- *A* triangulaire inférieure (resp. supérieure) :  $a_{ij}=$  0 lorsque *i < j* (resp. *i > j*)  $\qquad \qquad \text{Ex}:$
- *A* symétrique :  ${}^t A = A$ . Ex :

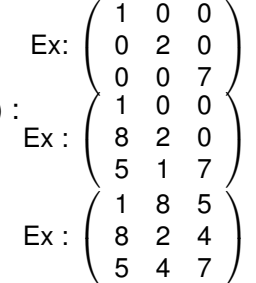

<span id="page-9-0"></span>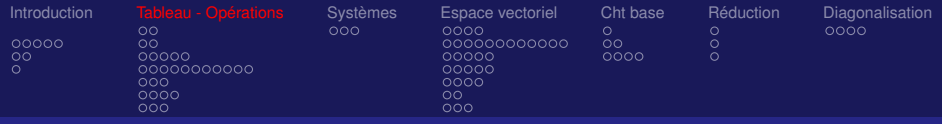

## Opérations sur les matrices

• Dans ce qui suit nous allons voir comment effectuer des opérations sur les matrices

• Si on note *A* une matrice et *X* un vecteur que signifie

 $A + B$ ,  $\lambda.A$ ,  $A.B$ ,  $A^{-1}$ 

Attention, certains calculs sont impossibles !!!

• Les automatismes permettant de faire les calculs sont à connaître parfaitement イロト 不優 トイミト イミト 一番

10/106

<span id="page-10-0"></span>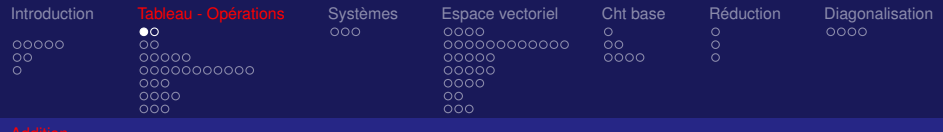

# **L'addition**

#### Définition :

•  $[a_{ii}] + [b_{ii}] = [a_{ii} + b_{ii}]$ 

Les deux matrices doivent avoir la même dimension (même nombre de lignes et de colonnes)

## Propriétés :

- $A + B = B + A$   $\qquad \qquad \exists$  = il existe
- $(A + B) + C = A + (B + C)$
- ∃ une élément neutre : *O* matrice nulle. *A* + *O* = *A*
- ∃ une matrice opposée : *A* + (−*A*) = *O* avec −*A* = [−*aij*]

Propriétés :

$$
\bullet \ \ ^t(A+B)={}^tA+{}^tB
$$

<span id="page-11-0"></span>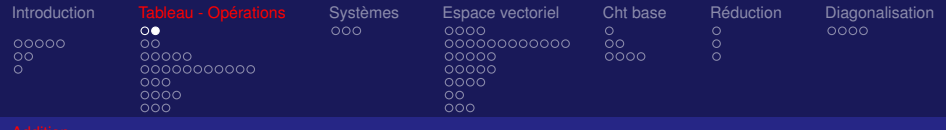

# L'addition - Exemple

$$
\left(\begin{array}{rrr}1 & 2 & 3 \\ 4 & 5 & 6 \\ 7 & 8 & 9\end{array}\right) + \left(\begin{array}{rrr}10 & 20 & 30 \\ 40 & 50 & 60 \\ 70 & 80 & 90\end{array}\right) = \left(\begin{array}{rrr}11 & 22 & 33 \\ 44 & 55 & 66 \\ 77 & 88 & 99\end{array}\right)
$$

<span id="page-12-0"></span>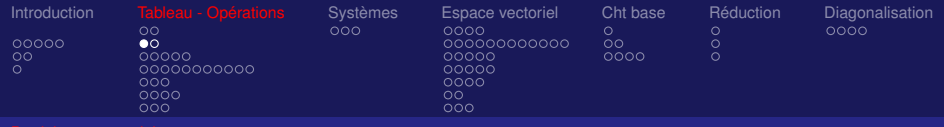

## Produit par un scalaire  $\lambda$

#### Définition :

$$
\bullet \ \lambda[a_{ij}]=[\lambda a_{ij}]
$$

#### Propriétés :

$$
\bullet \ \lambda(A+B)=\lambda A+\lambda B
$$

$$
\bullet\ (\lambda+\mu)A=\lambda A+\mu A
$$

$$
\bullet \ \lambda(\mu \mathcal{A}) = (\lambda \mu) \mathcal{A}
$$

# Propriétés :

$$
\bullet \ \ ^t(\lambda \mathcal{A})=\lambda(^t\mathcal{A})
$$

<span id="page-13-0"></span>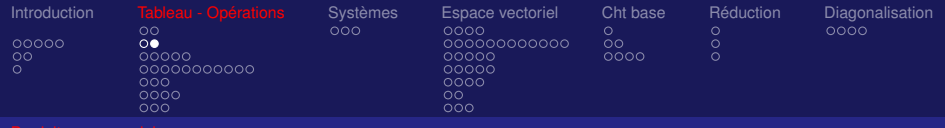

## Produit par un scalaire - Exemple

$$
10\left(\begin{array}{ccc}1&2&3\\4&5&6\\7&8&9\end{array}\right)=\left(\begin{array}{ccc}10&20&30\\40&50&60\\70&80&90\end{array}\right)
$$

イロトメ 御 トメ 君 トメ 君 トッ 君 つくい 14/106

<span id="page-14-0"></span>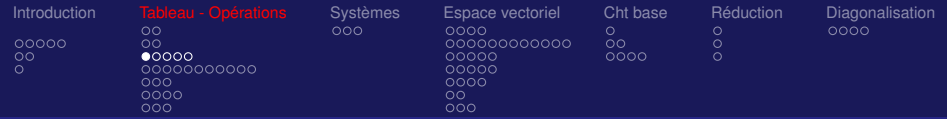

•

#### Produit de matrices (suite) Propriétés :

• 
$$
A \in M_{qn}, B \in M_{np} \implies C = AB \in M_{qp}
$$

$$
c_{ij}=\sum_{k=1}^n a_{ik}b_{kj}
$$

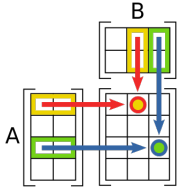

#### Remarques pratiques importantes:

- Dans le produit *AB*, le nombre de colonne de *A* doit être égal au nombre de ligne de *B*
- **•**  $c_{ij}$  s'obtient en multipliant élément par élément la *i*<sup>lème</sup> ligne de *A* par la *j* ième colonne de *B* et en faisant la somme des produits obtenus
- *cij* est le produit scalaire du *i* ième vecteu[r l](#page-13-0)i[gn](#page-15-0)[e](#page-13-0) [d](#page-14-0)[e](#page-15-0) *[A](#page-14-0)* [p](#page-20-0)[a](#page-8-0)[r](#page-9-0) [l](#page-40-0)[e](#page-41-0) ième vecteur colonne de *B* 15/106

<span id="page-15-0"></span>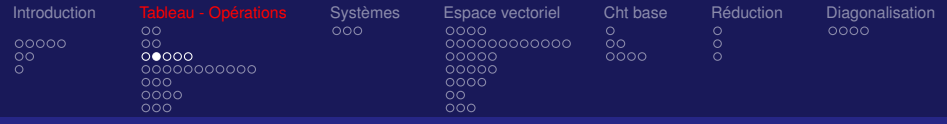

#### Produit de matrices *B*  $\sqrt{b_{11} + b_{1j} + b_{1p}}$  $\overline{\phantom{a}}$ *b*<sup>21</sup> · *b*2*<sup>j</sup>* · *b*2*<sup>p</sup>* · · · · · · · · · · *bm*<sup>1</sup> · *bmj* · *bmp*  $\setminus$  $\begin{array}{c} \hline \end{array}$  $\sqrt{ }$  $\overline{\phantom{a}}$  $a_{11}$   $a_{12}$  · ·  $a_{1m}$ · · · · · *ai*<sup>1</sup> *ai*<sup>2</sup> · · *aim* · · · · · *an*<sup>1</sup> *an*<sup>2</sup> · · *anm*  $\setminus$  $\begin{array}{c} \hline \end{array}$  $\overbrace{A}$ *A*  $\sqrt{ }$  $\overline{\phantom{a}}$  $c_{11}$  · · ·  $c_{1p}$ · · · · · · · *cij* · · · · · · ·  $c_{n1}$  · · ·  $c_{np}$  $\setminus$  $\Bigg| = C$

<span id="page-16-0"></span>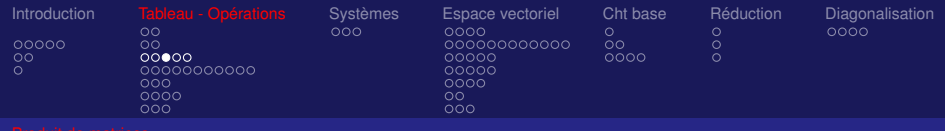

## Exercice : Produit de matrices

Effectuer le produit matriciel *AB* suivant

$$
A = \left[ \begin{array}{rrr} 1 & -2 & 3 \\ 4 & 0 & 2 \end{array} \right] \qquad B = \left[ \begin{array}{rrr} 2 & -1 & -2 \\ 4 & 1 & 3 \\ 1 & 2 & 1 \end{array} \right]
$$

17/106

 $\Omega$ 

 $A \equiv 1 + 4 \sqrt{10} + 4 \sqrt{10} + 4 \sqrt{10} + 4 \sqrt{10} + \sqrt{10}$ 

Le produit *BA* est-il possible ?

<span id="page-17-0"></span>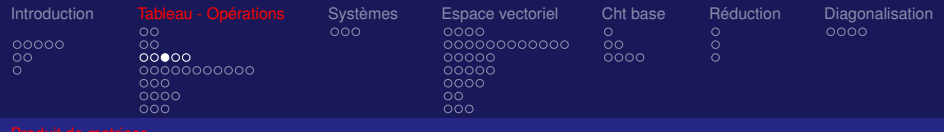

# Exercice : Produit de matrices

Effectuer le produit matriciel *AB* suivant

$$
A = \left[ \begin{array}{rrr} 1 & -2 & 3 \\ 4 & 0 & 2 \end{array} \right] \qquad B = \left[ \begin{array}{rrr} 2 & -1 & -2 \\ 4 & 1 & 3 \\ 1 & 2 & 1 \end{array} \right]
$$

Correction :

$$
AB = \left[ \begin{array}{rrr} -3 & 3 & -5 \\ 10 & 0 & -6 \end{array} \right]
$$

Le produit *BA* est-il possible ?

<span id="page-18-0"></span>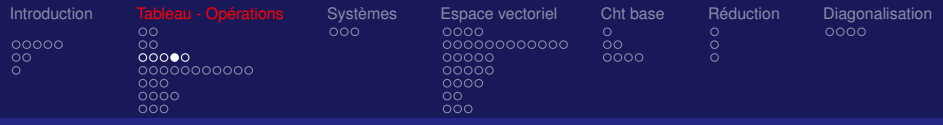

## Produit de matrices (suite) Propriétés :

• 
$$
(AB)C = A(BC)
$$

• 
$$
A(B+C) = AB + AC
$$
 et  $(A+B)C = AC + BC$ 

• 
$$
(\lambda A)B = A(\lambda B) = \lambda (AB) = \lambda AB
$$

• 
$$
IA = A
$$
 et  $AI = A$  où *I* est la Matrice Identitée

$$
\bullet \quad ^t(AB) = {^tB^tA}
$$

<span id="page-19-0"></span>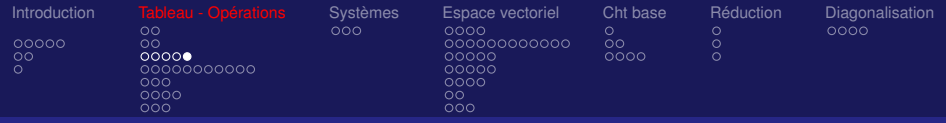

# Attention au produit

#### ATTENTION:

Le produit de deux matrices n'est pas

(en général) commutatif **AB** 6= **BA**

$$
\boxed{\textbf{AB} \neq \textbf{BA}}
$$

#### Exercice :

Calculer les deux produits matriciels *AB* et *BA* pour

Correction: 
$$
A = \begin{bmatrix} 1 & 1 \\ 1 & 1 \end{bmatrix}
$$

\n
$$
B = \begin{bmatrix} 0 & 1 \\ 2 & 0 \end{bmatrix}
$$
\n
$$
AB = \begin{bmatrix} 2 & 1 \\ 2 & 1 \end{bmatrix}
$$
\n
$$
BA = \begin{bmatrix} 1 & 1 \\ 2 & 2 \end{bmatrix}
$$

**K ロ ト K 何 ト K ヨ ト K ヨ ト** …

<span id="page-20-0"></span>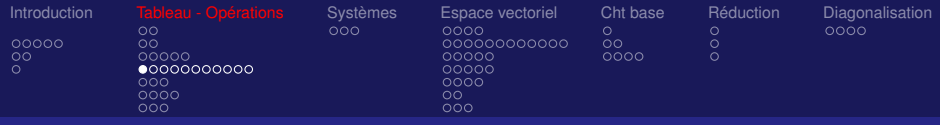

## Déterminant d'une matrice (signification concrète) Définition:

• Soient 2 vecteurs du plan *U* et *V* qui déterminent un parallélogramme.

• Le déterminant, noté *det*(*U*, *V*) est l'aire du parallélogramme affecté du signe − si le trajet de *U* à *V* se fait dans le sens des aiguilles d'une montre.

• Si *U* a pour coordonnées (*a*, *b*) et *V* pour coordonnées (*c*, *d*) on notera

$$
\left|\begin{array}{cc} a & c \\ b & d \end{array}\right| = det(U, V)
$$

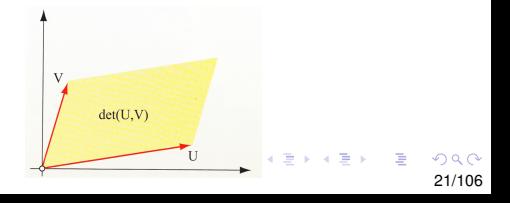

<span id="page-21-0"></span>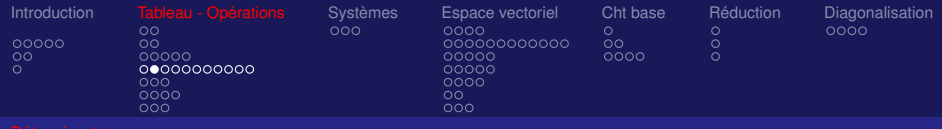

# Déterminant d'une matrice (Propriétés graphiques)

#### Propriétés:

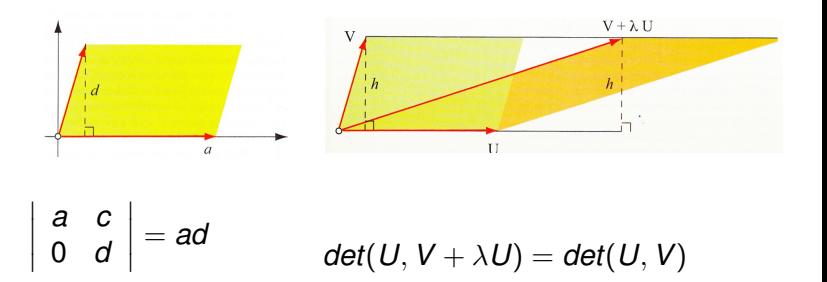

 $\Omega$ 22/106

<span id="page-22-0"></span>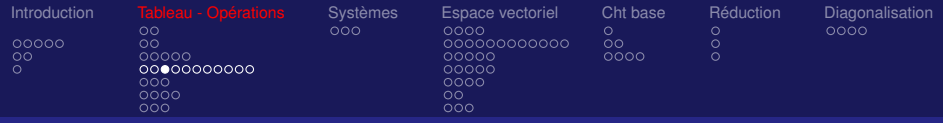

## Déterminant d'une matrice (Propriétés graphiques) Propriétés:

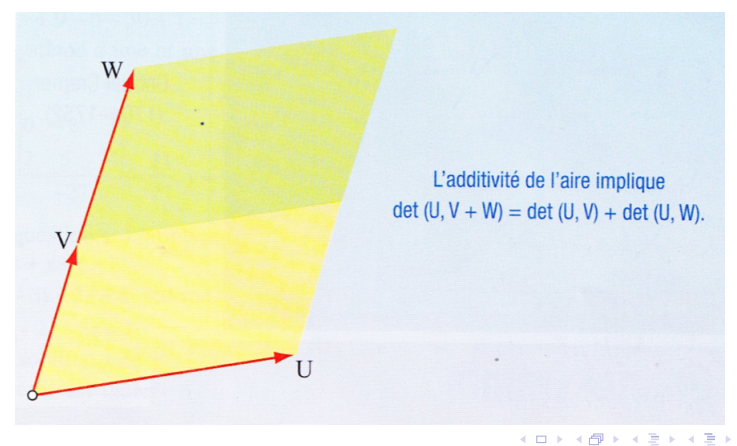

 $\Omega$ 23/106

<span id="page-23-0"></span>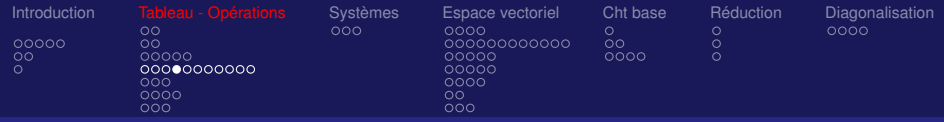

## Déterminant d'une matrice (Propriétés graphiques) Extension:

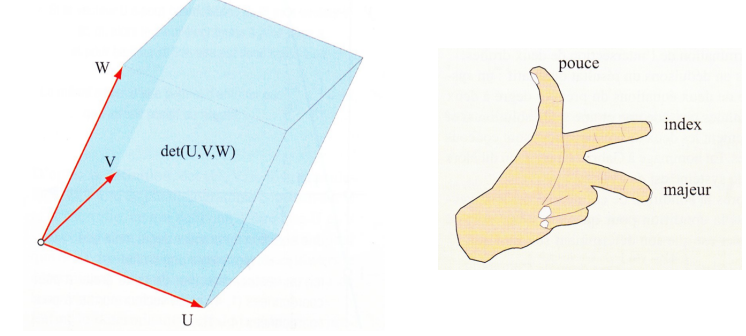

• Si *U*, *V* et *W* sont dans le sens (majeur, index, pouce) de la main gauche alors le déterminant est  $+$ .

• Le signe est donc changé si on échange [de](#page-22-0)[u](#page-24-0)[x](#page-22-0) [de](#page-23-0)[s](#page-19-0) [v](#page-20-0)[e](#page-30-0)[c](#page-31-0)[t](#page-8-0)[e](#page-9-0)[u](#page-40-0)[r](#page-41-0)[s.](#page-0-0)  $290$ 

<span id="page-24-0"></span>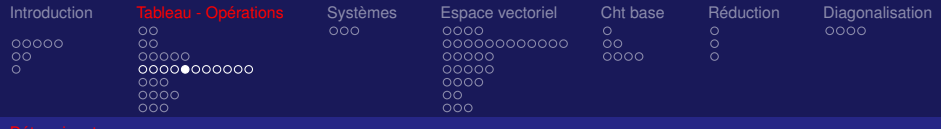

 $\overline{\phantom{a}}$  $\overline{\phantom{a}}$  $\overline{\phantom{a}}$  $\overline{\phantom{a}}$  $\mid$ 

## Déterminant d'une matrice (abstrait mais général)

#### Définition : (Par récurrence)

- Dans  $M_{22}$  :  $\mid$ I  $\overline{\phantom{a}}$  $\overline{\phantom{a}}$ *a*<sup>11</sup> *a*<sup>12</sup> *a*<sup>21</sup> *a*<sup>22</sup> <sup>=</sup> *<sup>a</sup>*11*a*<sup>22</sup> <sup>−</sup> *<sup>a</sup>*21*a*<sup>12</sup>
- Dans  $M_{33}$  :

Développement par rapport à une ligne (ex: 1ère)  $\overline{\phantom{a}}$ 

$$
\begin{vmatrix}\n a_{11} & a_{12} & a_{13} \\
 a_{21} & a_{22} & a_{23} \\
 a_{31} & a_{32} & a_{33}\n\end{vmatrix} = (-1)^{(1+1)} a_{11} \begin{vmatrix}\n a_{22} & a_{23} \\
 a_{23} & a_{33}\n\end{vmatrix} + (-1)^{(1+2)} a_{12} \begin{vmatrix}\n a_{21} & a_{23} \\
 a_{31} & a_{33}\n\end{vmatrix} + (-1)^{(1+3)} a_{13} \begin{vmatrix}\n a_{21} & a_{22} \\
 a_{31} & a_{32}\n\end{vmatrix}
$$

つのへ 25/106

<span id="page-25-0"></span>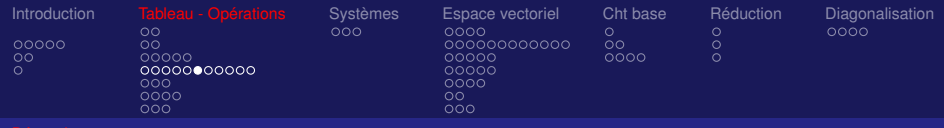

## Déterminant dans M<sub>33</sub>

#### Développement par rapport à une colonne (ex: 2ième)

 *a*<sup>11</sup> *a*<sup>12</sup> *a*<sup>13</sup> *a*<sup>21</sup> *a*<sup>22</sup> *a*<sup>23</sup> *a*<sup>31</sup> *a*<sup>32</sup> *a*<sup>33</sup>  $= (-1)^{(1+2)} a_{12}$ *a*<sup>21</sup> *a*<sup>23</sup> *a*<sup>31</sup> *a*<sup>33</sup>  $\begin{array}{c} \begin{array}{c} \begin{array}{c} \end{array} \\ \begin{array}{c} \end{array} \end{array} \end{array}$ +  $(-1)^{(2+2)}a_{22}$ *a*<sup>11</sup> *a*<sup>13</sup> *a*<sup>31</sup> *a*<sup>33</sup>  $\begin{array}{c} \begin{array}{c} \begin{array}{c} \end{array} \\ \begin{array}{c} \end{array} \end{array} \end{array}$  $+(-1)^{(3+2)}a_{32}$ *a*<sup>11</sup> *a*<sup>13</sup> *a*<sup>21</sup> *a*<sup>23</sup>  $\begin{array}{c} \hline \end{array}$ 

Définition :  $(-1)^{(1+2)}$ *a*<sup>21</sup> *a*<sup>23</sup> *a*<sup>31</sup> *a*<sup>33</sup> cofacteur associé à *a*<sup>12</sup> · · ·

Généralisation : en dimension. supérieure par récurrence

<span id="page-26-0"></span>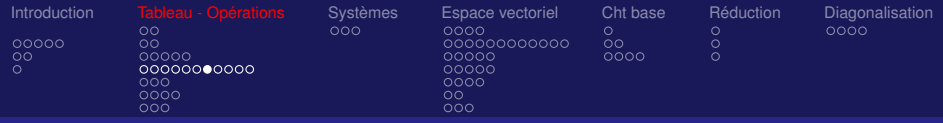

# Déterminants (suite)

Propriétés :

- $det(A) = det({}^t A)$
- det( $AB$ ) = det( $A$ )det( $B$ )
- det $(A) = det({}^t A)$

• la fonction déterminant est linéaire par rapport aux éléments d'une ligne (col.)

$$
\Longrightarrow det(\lambda A)=\lambda^n det(A)
$$

- Echanger 2 lignes (col.) change le signe du déterminant
- Le déterminant est inchangé si on ajoute à une ligne (col.) une combinaison linéaire des autres ligne[s \(c](#page-25-0)[ol](#page-27-0)[.\)](#page-25-0)

<span id="page-27-0"></span>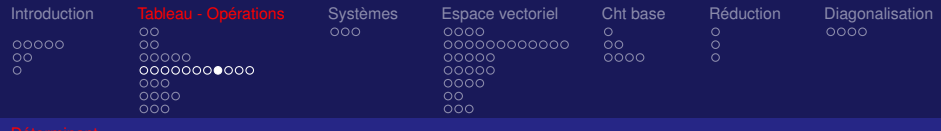

# Calcul pratique de déterminants

Faire apparaître des 0 dans la ligne (ou col.) choisie pour le développement :

• en ajoutant à la ligne (ou col.) des multiples convenables des autres lignes (ou col.)

• Attention : on doit toujours conserver au moins une ligne (ou col.) inchangée

#### Propriété :

Si la matrice *A* est triangulaire (ou diagonale)

$$
\det(A)=a_{11}a_{22}\cdots a_{nn}
$$

<span id="page-28-0"></span>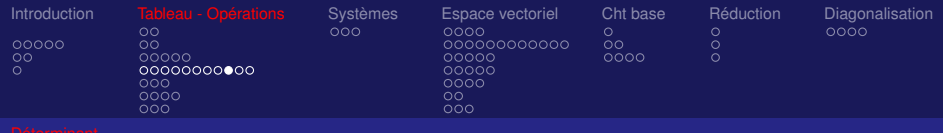

## Exercice : déterminant

#### Montrer que le déterminant det(*A*) de la matrice *A* est nul

$$
A = \left[ \begin{array}{rrr} a & 1 & 3a + 2 \\ b & 2 & 3b + 4 \\ c & 3 & 3c + 6 \end{array} \right]
$$

29/106

メロメメ 御 メメ 差 メメ 差 メー 差

<span id="page-29-0"></span>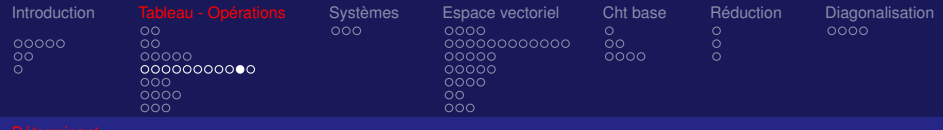

# Interprétation (déterminant)

• Partant d'une application linéaire de  $\boldsymbol{F}^3$  dans  $\boldsymbol{F}^3$ , on lui associe la matrice A (de dimension  $3 \times 3$ ) alors det(A) représente la mesure du volume du parallélépipède construit sur les trois vecteurs colonnes (soit le produit mixte de ces trois vecteurs)

• Pour 
$$
A = \begin{pmatrix} a_{11} & 12 & a_{13} \ a_{21} & 22 & a_{23} \ a_{31} & 32 & a_{33} \end{pmatrix} = (V_1, V_2, V_3)
$$
 où  
\n
$$
V_1 = \begin{pmatrix} a_{11} \\ a_{21} \\ a_{31} \end{pmatrix}, V_2 = \begin{pmatrix} a_{12} \\ a_{22} \\ a_{32} \end{pmatrix} \text{ et } V_3 = \begin{pmatrix} a_{13} \\ a_{23} \\ a_{33} \end{pmatrix} \text{ alors}
$$
\n
$$
\text{det}(A) = V_1.(V_2 \wedge V_2)^{1/2} \text{ and } \text{det}(V_3) = \begin{pmatrix} a_{13} \\ a_{23} \\ a_{31} \end{pmatrix}
$$

<span id="page-30-0"></span>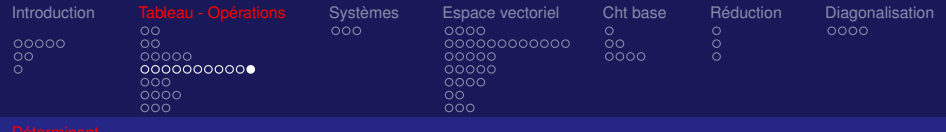

# La règle de Sarrus (uniquement pour les matrices 3x3)

31/106

 $299$ 

4 ロ > 4 何 > 4 ミ > 4 ミ > 1

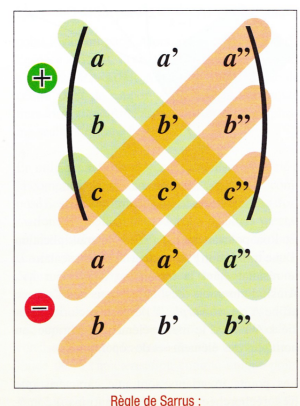

on recopie les deux premières lignes du déterminant sous celui-ci, puis on additionne les facteurs verts et soustrait les facteurs rouges. Autrement dit, le déterminant est égal à :

<span id="page-31-0"></span>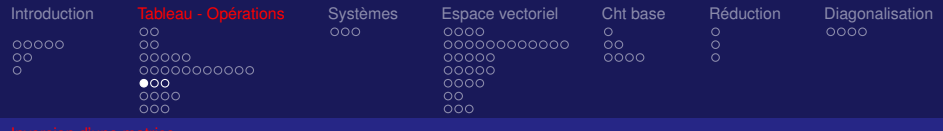

## Inversion d'une matrice

#### Définition :

*A* est inversible si et seulement si il existe une matrice notée *A*<sup>−1</sup> telle que

$$
AA^{-1}=A^{-1}A=Id
$$

où *Id* est la matrice identitée.

Théorème : *A* est inversible si et seulement det(*A*)  $\neq$  0

<span id="page-32-0"></span>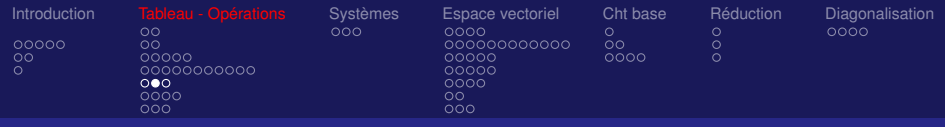

# Inversion d'une matrice (suite)

Théorème :

$$
A^{-1} = \frac{1}{\det(A)}^t
$$
 [matrice des cofacteurs]

Pour obtenir l'inverse de *A* on divise par det(*A*) la transposée de la matrice des cofacteurs Autre méthode plus importante (en pratique):

#### **Méthode de Gauss**

qui sert aussi à résoudre les systèmes linéaires

<span id="page-33-0"></span>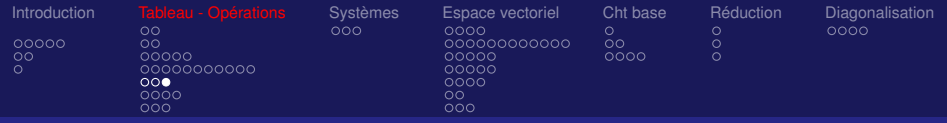

## Exercice : Inversion d'une matrice

Calculer l'inverse de *A* = 1 −2 2 3 −1 5 1 2 3 

Correction :  $det(A) = 9$ , la matrice des cofacteurs vaut

$$
\begin{bmatrix} -13 & -4 & 7 \ 10 & 1 & -4 \ -8 & 1 & 5 \end{bmatrix}
$$
 d'où  $A^{-1} = \frac{1}{9} \begin{bmatrix} -13 & 10 & -8 \ -4 & 1 & 1 \ 7 & -4 & 5 \end{bmatrix}$ 

K ロ > K 御 > K 君 > K 君 > 「君」 の Q Q 34/106

<span id="page-34-0"></span>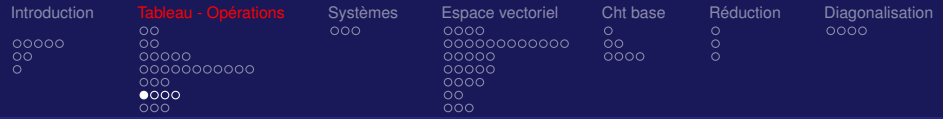

# Méthode de Gauss

$$
\begin{pmatrix} 1 & 1 & 1 \ 1 & 2 & 1 \ 1 & -1 & 0 \end{pmatrix} \qquad \begin{array}{c} L_1 \ L_2 \ L_3 \end{array} \qquad \begin{pmatrix} 1 & 0 & 0 \ 0 & 1 & 0 \ 0 & 0 & 1 \end{pmatrix}
$$

$$
\begin{pmatrix}\n1 & 1 & 1 \\
0 & 1 & 0 \\
0 & -2 & -1\n\end{pmatrix}\n\begin{pmatrix}\nL_1^{(1)} = L_1 \\
L_2^{(1)} = L_2 - L_1 \\
L_3^{(1)} = L_3 - L_1\n\end{pmatrix}\n\begin{pmatrix}\n1 & 0 & 0 \\
-1 & 1 & 0 \\
-1 & 0 & 1\n\end{pmatrix}
$$

$$
\left(\begin{array}{ccc}1&1&1\\0&1&0\\0&0&-1\end{array}\right)\qquad \begin{array}{c}L^{(2)}_1=L^{(1)}_1\\L^{(2)}_2=L^{(1)}_2\\L^{(2)}_3=L^{(1)}_3+2L^{(1)}_2\end{array}\qquad \left(\begin{array}{ccc}1&0&0\\-1&1&0\\-3&2&1\end{array}\right)
$$

<span id="page-35-0"></span>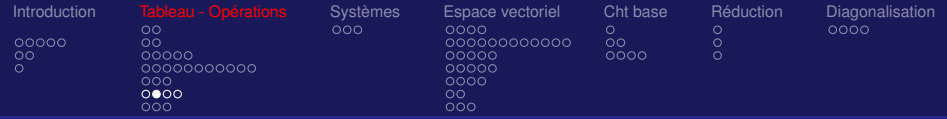

## Méthode de Gauss (suite)

- $\sqrt{ }$  $\mathcal{L}$ 1 1 0 0 1 0 0 0 |-1  $\setminus$  $\overline{1}$  $L_{1}^{(3)} = L_{1}^{(2)} + L_{3}^{''}$ 3  $L_{2}^{(3)} = L_{2}^{(2)}$ 2  $L_3^{(3)} = L_3^{(2)}$ 3  $\sqrt{ }$  $\mathcal{L}$ −2 2 1 −1 1 0 −3 2 1  $\setminus$  $\overline{1}$
- $\sqrt{ }$  $\overline{1}$ 1 0 0 0 |1| 0 0 0 −1  $\setminus$  $\overline{1}$  $L_{1}^{(4)} = L_{1}^{(3)} - L_{2}^{(3)}$ 2  $L_{2}^{(4)} = L_{2}^{(3)}$ 2  $L_3^{(4)} = L_3^{(3)}$ 3  $\sqrt{ }$  $\overline{1}$ −1 1 1 −1 1 0 −3 2 1  $\setminus$  $\overline{1}$

1

2

3

 $\sqrt{ }$  $\overline{1}$ 1 0 0 0 1 0 0 0 1  $\setminus$  $\overline{1}$  $L_{1}^{(5)} = L_{1}^{(4)}$  $L_{2}^{(5)} = L_{2}^{(4)}$  $L_3^{(5)} = -L_3^{(4)}$ 

$$
\left(\begin{array}{rrr}-1 & 1 & 1 \\ -1 & 1 & 0 \\ 3 & -2 & -1 \end{array}\right)
$$
<span id="page-36-0"></span>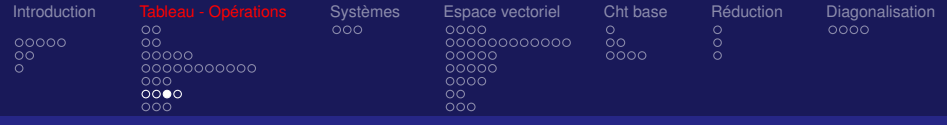

## Méthode de Gauss (suite)

#### Etapes de la méthode de Gauss

- 1- Faire apparaitre  $|1|$  en Ligne 1 ( $L_1$ ), Colonne 1 ( $C_1$ ) (pivot-1)
- 2- Utiliser pivot-1 pour faire apparaitre des 0 en dessous

 $\implies$  On a obtenu la 1ère colonne qui ne changera plus

La 1ere ligne sera modifiée par la suite mais

ne sera plus utilisée pour modifier les autres lignes

- 3- Faire apparaitre un  $\boxed{1}$  en  $L_2$ ,  $C_2$  (pivot-2)
- 4- Utiliser ce 1er pivot pour faire apparaitre des 0 en dessous
- 5- Faire apparaitre un  $|1|$  en  $L_3$ ,  $C_3$  (pivot-3)
- 6- Utiliser ce 3ième pivot pour faire apparaitre des 0 en dessus

⇒ On a obtenu *C*<sub>3</sub> (elle ne changera plus)

7- Utiliser le 2ième pivot pour faire apparaitre le dernier 0

<span id="page-37-0"></span>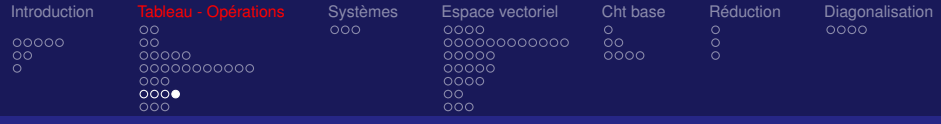

Méthode de Gauss (Pivot  $= 0$ )

• Si un pivot est égal à 0, on permute cette ligne avec une autre • Si il apparait une ligne complète de 0, c'est que la matrice est non inversible

(son déterminant est nul).

<span id="page-38-0"></span>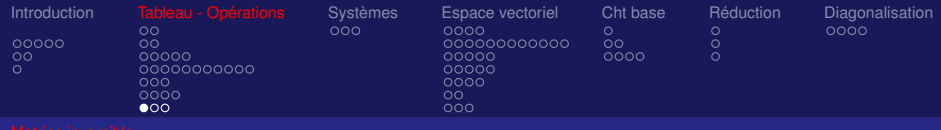

## Matrice Inversibe

### Théorème :

*A* inversible  $\Longleftrightarrow$  les vecteurs colonnes (respectivement lignes) sont linéairement indépendants

## Propriété :

Si *A* et *B* sont inversibles alors *AB* est inversible et

$$
(AB)^{-1} = B^{-1}A^{-1}
$$

#### Définition :

*[A](#page-9-0)* matrice orthogon[al](#page-39-0)e si *A*<sup>[−](#page-38-0)[1](#page-39-0)</sup> [=](#page-40-0)<sup>*t*</sup> *A* (en gén[ér](#page-37-0)al  $\bm{A}^{-1}_\circ$   $\neq$   $^t$  *A*[\)](#page-41-0)

39/106

<span id="page-39-0"></span>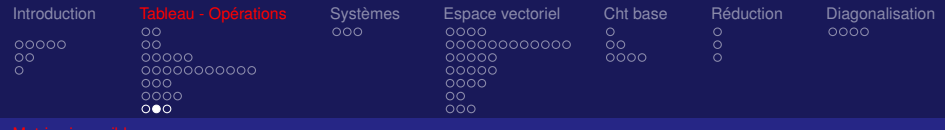

#### Exercice : Matrice Inversible

#### Soit la matrice *A* suivante

$$
A = \left[ \begin{array}{rrr} 2 & 2 & -2 \\ 3 & 1 & 3 \\ -1 & 1 & 3 \end{array} \right]
$$

- Calculer *A* <sup>2</sup> *A*
- Vérifier que  $A^2 = 2A + 8I$
- En déduire *A*<sup>-1</sup>

$$
\begin{bmatrix} -2 & 2 & 14 \end{bmatrix}
$$
  

$$
A^{-1} = \frac{1}{8}(A - 2I) = \begin{bmatrix} 0 & \frac{1}{4} & -\frac{1}{4} \\ \frac{3}{8} & -\frac{1}{8} & \frac{3}{8} \\ -\frac{1}{8} & \frac{1}{8} & \frac{1}{8} \end{bmatrix}
$$

12 4 −4 6 10 6

1  $\overline{1}$ 

 $2 =$  $\sqrt{ }$  $\overline{1}$ 

<span id="page-40-0"></span>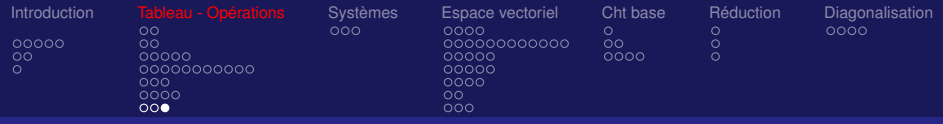

## Déterminant (Complément)

Propriétés :  $\det(\mathcal{A}^{-1}) = \frac{1}{\mathit{det}(\mathcal{A})}$ 

• Les déterminants de 2 matrices semblables sont égaux *A* et *B* sont semblables s'il existe une matrice *P* inversible telle que *B* = *P* <sup>−</sup>1*AP*

Remarque : Si on note  $B = A^{-1}$  on peut voir que

$$
b_{ij}=\frac{\text{det}(C_1,\cdots,C_{j-1},e_j,C_{j+1},\cdots,C_n)}{\text{det}(A)}
$$

où *e<sup>j</sup>* (que des 0 et un 1 à la *j* ième place) se trouve à la place du *i* ième vecteur colonne de la matrice *A* 

<span id="page-41-0"></span>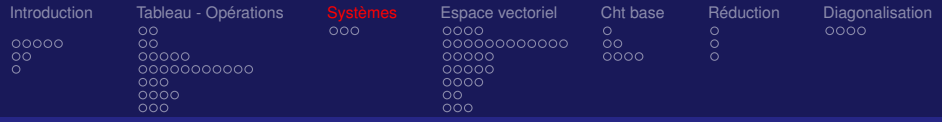

Systèmes d'équations linéaires

## Théorème :

Soit un système de *p* équations à *n* inconnues

$$
[AX=b] \Longleftrightarrow \left\{ \begin{array}{l} a_{11}x_1 + \cdots + a_{1n}x_n = b_1 \\ \cdots \\ a_{p1}x_1 + \cdots + a_{pn}x_n = b_p \end{array} \right.
$$

#### Théorème :

Pour  $b_i = 0$ ,  $i = 1, \dots, p$  (on parle de système homogène)

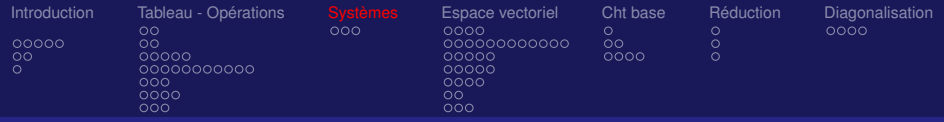

## Systèmes d'équations linéaires (suite)

#### Définition : (non vu dans ce cours)

- Si *n* > *p* on par le système sous-déterminé
- Si *n* < *p* on par le système sur-déterminé

#### Théorème :

Si  $n = p$  le système homogène ( $b = 0$ ) n'admet que la solution triviale 0

- ⇐⇒ le système possède une unique solution
- $\iff$  det(A)  $\neq$  0 pour *A* matrice associée au système
- ⇐⇒ *A* est inversible

<span id="page-43-0"></span>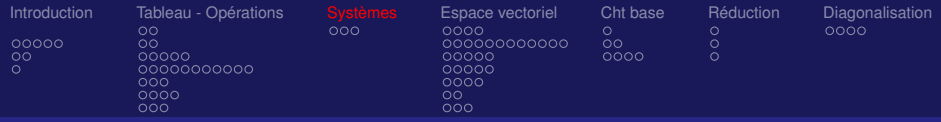

## Systèmes d'équations linéaires (complément)

#### Système de Cramer :

On parle de système de Cramer quand  $n = p$  et det( $A$ )  $\neq 0$ . Dans ce cas la matrice *A* est inversible et  $X = A^{-1}b$ 

#### Méthode de résolution :

On passe par *A* −1 (si possible !!!), **Méthode de Gauss**, · · ·

#### Remarque :

 $\textsf{On} \textsf{ montre} \textsf{ que } x_j = \frac{\textsf{det}(C_1,\cdots,C_{j-1},B,C_{j+1},\cdots,C_n)}{\textsf{det}(A)}$ det(*A*)  $\mathsf{a}\mathsf{vec}\;\mathsf{det}(\mathcal{A}) = \mathsf{det}( \mathcal{C}_1, \cdots, \mathcal{C}_{j-1}, \mathcal{C}_j, \mathcal{C}_{j+1}, \cdots, \mathcal{C}_n)$ 

<span id="page-44-0"></span>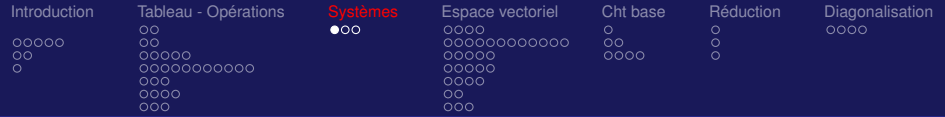

# Méthode de Gauss appliquée aux systèmes Résolution du système : MAPLE : GAUSS.MWS

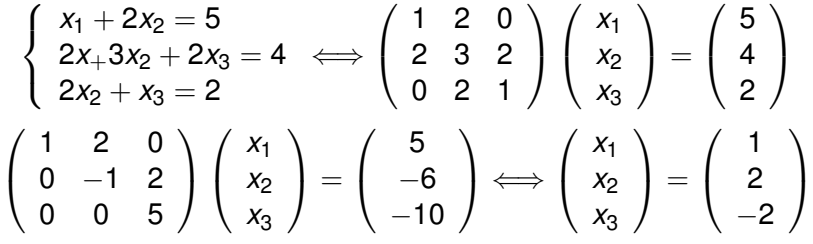

• On effectue les mêmes opérations que celles réalisées pour inverser une matrice par la méthode de Gauss (pivots).

• Il n'est pas nécessaire de faire apparaitre la matrice Identité, on peut s'arrêter à une **matrice triangulaire**.

• Avoir conscience que les éliminations de Gauss sont celles faites pour résoudre un système sans les [ma](#page-43-0)[tri](#page-45-0)[c](#page-43-0)[es](#page-44-0)

<span id="page-45-0"></span>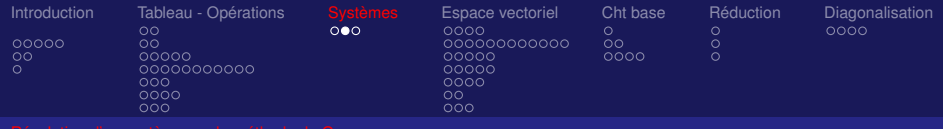

## Elimination de Gauss (démo)

• A quoi correspond l'élimination de Gauss réalisée pour inverser une matrice *A* ?

• On résout 3 systèmes linéaires en même temps. Quels sont ils ?

$$
\bullet\ AX_1=\left(\begin{array}{c}1\\0\\0\end{array}\right),\ AX_2=\left(\begin{array}{c}0\\1\\0\end{array}\right),\ AX_3=\left(\begin{array}{c}0\\0\\1\end{array}\right)
$$

• Pour les 3 systèmes les éliminations de Gauss sont les mêmes.

• Que représente la matrice  $(X_1, X_2, X_3)$ ?

<span id="page-46-0"></span>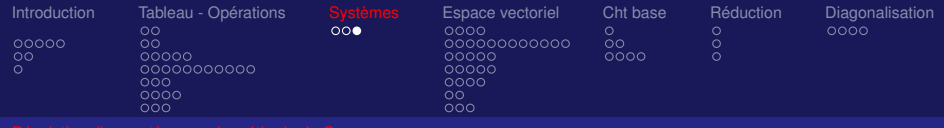

## Taille des systèmes en pratique

• En pratique, les systèmes linéaires résolus matriciellement sont de très grande taille  $10^6 \times 10^6$  (plusieurs millions d'équations) d'où l'importance de l'ordinateur · · · • Illustration : La

méthode des éléments finis (ingénierie)

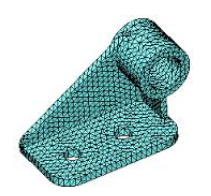

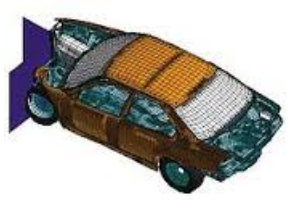

4 ロ > 4 何 > 4 ヨ > 4 ヨ > 1

<span id="page-47-0"></span>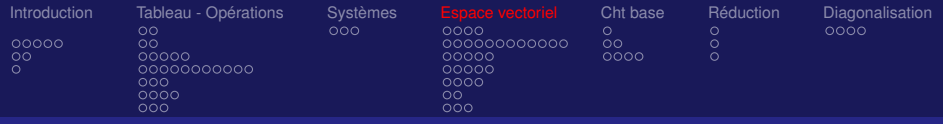

## **Notations**

#### Notations dans ce qui suit :

- *IR* pourra être remplacé par *IC*, on notera *K* très souvent  $\pmb{E} = \pmb{R}^{\!2}$  ou  $\pmb{R}^{\!3}$ ("K" pour les constantes, "E" pour le plan ou l'espace)
- *V* est un élément de *E*
- $\forall$  signifie  $\longleftrightarrow$  pour tout
- $\exists$  signifie  $\longleftrightarrow$  il existe
- <sup>∗</sup> dans les titres indique des compléments de cours

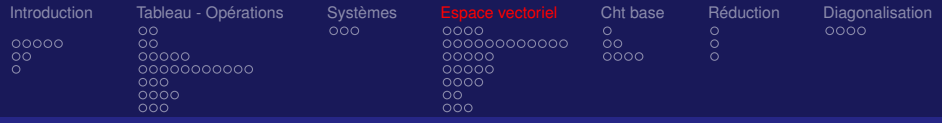

## Structure d'espace vectoriel

Le corps  $K(K = R \text{ ou } \mathcal{C})$  est le corps des **scalaires**.

#### Il est muni de deux lois:

- la loi "+" (loi de composition interne)
- la loi "." (loi de composition externe)

avec les propriétés usuelles connues

#### Définition :

• Un ensemble *E* (non vide) muni de deux lois vérifiant certaines propriétés sera appelé espace vectoriel sur K

• On le note 
$$
(E, +, .)
$$

• Ses éléments sont appelés vecteurs **Andrew Service Production** 

<span id="page-49-0"></span>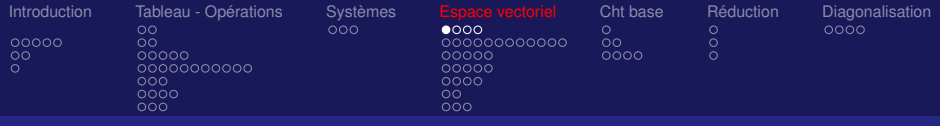

## <sup>∗</sup> Espace vectoriel (e.v.)

Définition :  $(E, +, .)$ 

Un ensemble *E* est un e.v. sur  $R$ (ou *C*) si et seulement si

Propriété pour la loi  $+$ :

∀*x*, *y* ∈ *E* : *x* + *y* ∈ *E* ∀*x*, *y*, *z* ∈ *E* : *x* + (*y* + *z*) = (*x* + *y*) + *z*  $\forall x \in E$ , ∃ élément noté0 tq *x* + 0 = 0 + *x* = *x*  $\forall x \in E$ , ∃ élément noté  $-x$  tg  $x + (-x) = (-x) + x = 0$ (*E*, +) est appelé groupe abélien • Propriété pour la loi . : Pour tout  $\lambda, \mu \in \mathbb{R}, \forall x, y \in E$ :  $1.x = x$  (1: élément neutre de la multiplication dans  $\boldsymbol{F}$ ) λ.(*x* + *y*)=λ.*x* + λ.*y*,(λ+µ).*x* = λ.*x* + µ.*x*,(λµ).*x* = λ.(µ*x*) Remarque : Dans *IR*(ou *IC*) "." représente bien la multiplication classique, "+" l'addition et "-" la différence

<span id="page-50-0"></span>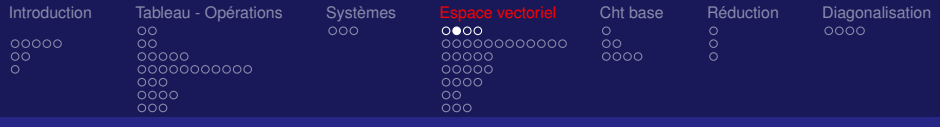

## <sup>∗</sup> Exemples d'e.v. sur *IR*

- a)  $E =$  l'ensemble des vecteurs libres du plan (ou espace)
- $\vec{w} = \vec{u} + \vec{v}$  la somme (loi interne)
- $\vec{w} = \lambda \cdot \vec{v}$  le produit par un scalaire (loi externe)

#### b)  $E = \mathbf{R}^2, \mathbf{R}^3, \dots \mathbf{R}^n$ les lois "+" et "." sont définies comme suit: •  $X + Y = ((x_1 + y_1), (x_2 + y_2), ..., (x_n + y_n))$  $\forall X = (x_1, x_2, ..., x_n)$  et ∀*Y* =  $(y_1, y_2, ..., y_n)$  de  $\mathbb{R}^n$  $\lambda \cdot X = (\lambda \times x_1, \lambda \times x_2, ..., \lambda \times x_n) \ \forall \lambda \in \mathbb{R}$

c)  $E = P_n$  l'ensemble des polynômes de degré  $\leq n$ •  $r = p + q \implies r(x) = p(x) + q(x) \quad \forall x \in \mathbb{R}$ ∀*p* ∈ P*<sup>n</sup>* , ∀*q* ∈ P*<sup>n</sup>*  $\bullet$   $r = \lambda \cdot p \implies r(x) = \lambda \times p(x) \,\forall x \in \mathbb{R}$   $\forall \lambda \in \mathbb{K}$  $\forall \lambda \in \mathbb{K}$  $\forall \lambda \in \mathbb{K}$ 

<span id="page-51-0"></span>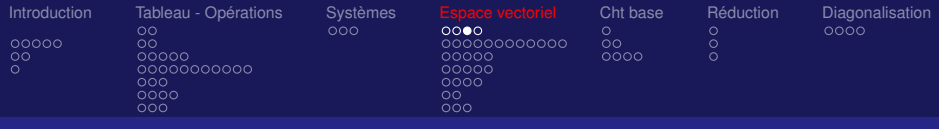

Sous espace vectoriel (s.e.v)

#### Définition : Sous espace vectoriel sur *<i>R*(ou *C*) *F* est un s.e.v de *E* si *F* ⊂ *E* possède les mêmes propriétés que *E*

#### Théorème :

*F* sous espace vectoriel de  $E \iff$ 

 $\{\forall \lambda \in \mathbf{F}(\text{ou}\,\mathcal{C}), \forall x, y \in F : x + y \in F, \lambda \text{.} x \in F\}$ 

<span id="page-52-0"></span>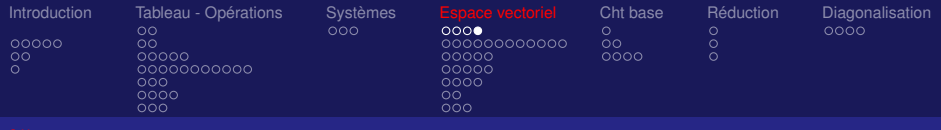

- <sup>∗</sup> Exemples de sous espace vectoriel
	- a) *E* = l'ensemble des vecteurs libres de l'espace
	- $F =$  l'ensemble des vecteurs parallèles à un vecteur  $\vec{u}$
	- $G =$  l'ensemble des vecteurs orthogonaux à  $\vec{u}$ Alors *F* et *G* sont des s.e.v. de *E*

b) *E* = P*<sup>n</sup>* l'ensemble des polynômes de degré ≤ *n*  $F =$  l'ensemble des polynômes de degré  $\leq 2$  est un s.e.v. de  $P_n$ 

<span id="page-53-0"></span>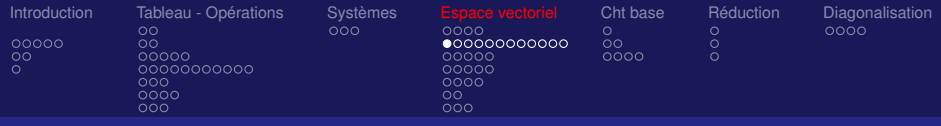

## Combinaison linéaire

#### Définition :  $\{$  *V*est une **combinaison linéaire** de *n* vecteurs  $\{V_1, \dots, V_n\}$  $\Leftrightarrow \left\{\begin{array}{l} \exists \alpha_1, \cdots, \alpha_n \in \mathbf{\mathit{R}}\text{ tels que} \\ V & \text{if} \end{array}\right.$  $V = \alpha_1 \cdot V_1 + \cdots + \alpha_n \cdot V_n$

54/106

イロト 不優 トイモト イモト 一重

Remarque : On peut exprimer *V* en fonction de  $V_1, \dots, V_n$ 

<span id="page-54-0"></span>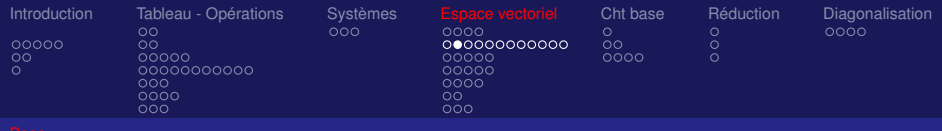

## e.v. engendré par une famille finie de vecteurs

• Soient *p* vecteurs  $V_1, V_2, \cdots, V_p$ et *F* l'ensemble des combinaisons linéaires des *V<sup>i</sup>*

• 
$$
F = \{X \in E \text{ tel que } X = \lambda_1 \cdot V_1 + \lambda_2 \cdot V_2 + \dots + \lambda_p \cdot V_p, \forall \lambda_i \in K, \forall i = 1, 2, \dots, p\}
$$

• *F* est le s.e.v. engendré par ces *p* vecteurs

• 
$$
F
$$
 est noté  $\left| \text{Vect}(V_1, V_2, \dots, V_p) \right|$ 

<span id="page-55-0"></span>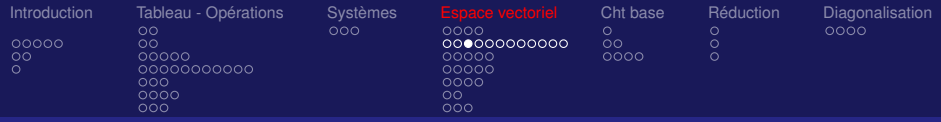

## Indépendance linéaire

Définitions :

 $V_1, \cdots, V_n$  linéairement indépendants

$$
\Longleftrightarrow \{\alpha_1.\,V_1+\cdots+\alpha_n.\,V_n=0\Longrightarrow
$$

On parle de système libre

 $V_1, \cdots, V_n$  linéairement dépendants

$$
\Longleftrightarrow \{\alpha_1.V_1 + \cdots + \alpha_n.V_n = 0 \Longrightarrow
$$

On parle de système lié On cherche alors la relation de dépenda[nc](#page-54-0)[e](#page-56-0) }

}

<span id="page-56-0"></span>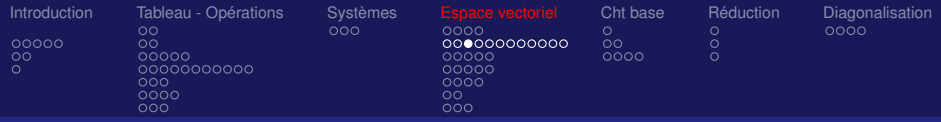

## Indépendance linéaire

Définitions :

 $V_1, \cdots, V_n$  linéairement indépendants

$$
\Longleftrightarrow \{\alpha_1.\,V_1 + \cdots + \alpha_n.\,V_n = 0 \Longrightarrow \forall i \,\alpha_i = 0\}
$$

On parle de système libre

 $V_1, \cdots, V_n$  linéairement dépendants

$$
\Longleftrightarrow \{\alpha_1.V_1 + \cdots + \alpha_n.V_n = 0 \Longrightarrow
$$

On parle de système lié On cherche alors la relation de dépenda[nc](#page-55-0)[e](#page-57-0) }

<span id="page-57-0"></span>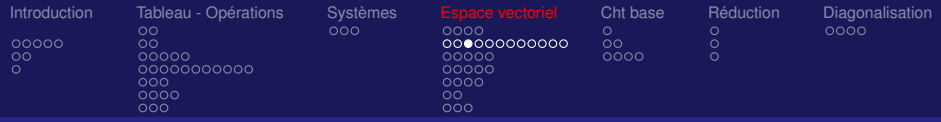

## Indépendance linéaire

Définitions :

 $V_1, \cdots, V_n$  linéairement indépendants

$$
\Longleftrightarrow \{\alpha_1.\,V_1 + \cdots + \alpha_n.\,V_n = 0 \Longrightarrow \forall i \,\alpha_i = 0\}
$$

On parle de système libre

 $V_1, \cdots, V_n$  linéairement dépendants

$$
\Longleftrightarrow \{\alpha_1 . \, V_1 + \cdots + \alpha_n . \, V_n = 0 \Longrightarrow \exists \alpha_i \neq 0 \ \}
$$

On parle de système lié On cherche alors la relation de dépenda[nc](#page-56-0)[e](#page-58-0)

<span id="page-58-0"></span>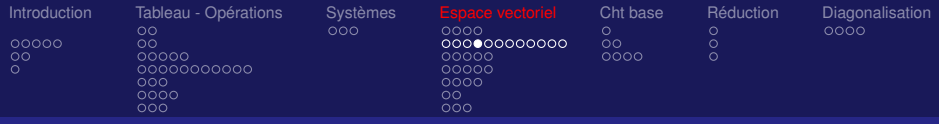

## Exemples d'indépendance linéaire

### On se place dans  $\mathbb{R}^2$

• Montrer que  $V_1 = (1, 1)$ ,  $V_2 = (2, 2)$  sont linéairement dépendants.

Exprimer  $V_1$  en fonction de  $V_2$  (relation de dépendance).

• Montrer que  $V_1 = (1, 1)$ ,  $V_2 = (1, 2)$  sont linéairement indépendants.

### On se place dans  $\mathbb{R}^3$

• Montrer que  $V_1 = (-1, 0, -1)$ ,  $V_2 = (1, -1, 1)$ ,

*V*<sub>3</sub> = (1, −3, 1) sont linéairement dépendants.

Exprimer  $V_3$  en fonction de  $V_1$  et  $V_2$  (relation de dépendance).

• Montrer que  $V_1 = (0, 1, 1), V_2 = (1, 0, 1), V_3 = (1, 1, 0)$  sont linéairement indépendants.  $\overline{z}$  (  $\overline{z}$  ) (  $\overline{z}$  ) (  $\overline{z}$  ) (  $\overline{z}$  )

<span id="page-59-0"></span>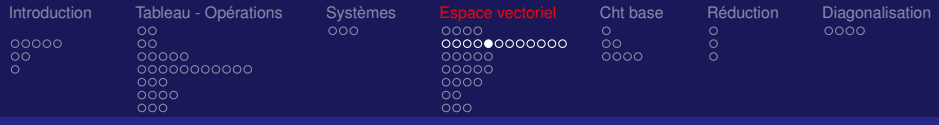

## Lien avec les systèmes linéaires<sup>∗</sup> (élimination de Gauss)

 $\bullet$  On pose  $V_j=(a_{1j},\cdots,a_{pj}),\ \forall j=1,\cdots,n$  et  $b=(b_1,\cdots,b_n)$ avec *V<sup>j</sup>* et *b* éléments de *IR<sup>p</sup>* , Le système linéaire s'écrit

$$
x_1 V_1 + \cdots + x_j V_j + \cdots x_n V_n = b
$$

On reconnaît la décomposition du vecteur *b* sur le système de vecteurs  $S = \{V_1, \dots, V_n\}$ 

#### Problématique :

On se se pose le problème de l'existence et de l'unicité de cette décomposition

#### Remarque :

Da[n](#page-60-0)s l[e](#page-0-0) c[a](#page-60-0)[s](#page-52-0) [d](#page-66-0)'un sys[t](#page-105-0)ème de Cramer, *S* e[st u](#page-58-0)ne [b](#page-59-0)ase de  $I\!\!R^n$  $I\!\!R^n$  $I\!\!R^n$  $I\!\!R^n$  et la décomposition sur cette base est unique

<span id="page-60-0"></span>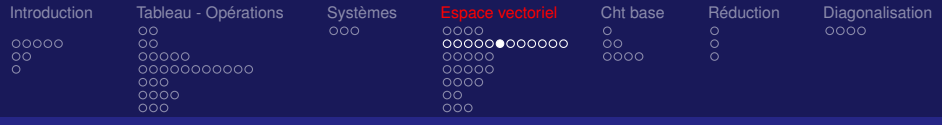

## Lien avec les déterminants (élimination de Gauss)

#### Théorème :

Le déterminant d'une matrice est nul si et seulement si les vecteurs lignes (ou colonnes) de la matrice sont linéairement dépendants

<span id="page-61-0"></span>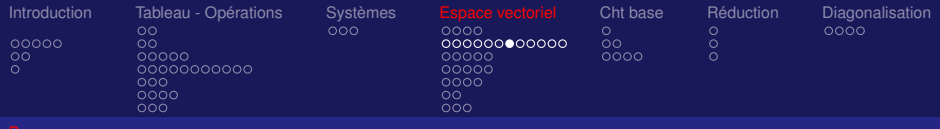

## Rang d'un système linéaire

Définition : Rang *S* = nombre maximal de vecteurs linéairement indépéndants contenus dans *S*

#### Définition :

Le rang d'une matrice *A* est le rang du système formé des vecteurs colonnes de *A*

<span id="page-62-0"></span>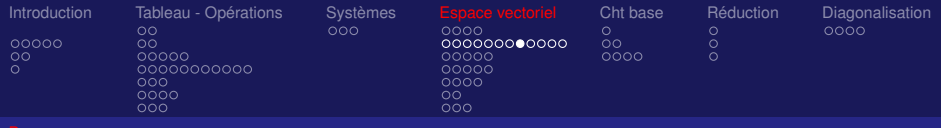

## Générateur

Définition :  $S = \{V_1, \dots, V_n\}$  est un système générateur de *E* si et seulement si tout élément *V* de *E* se décompose sur *S* :  $\exists \alpha_1, \cdots, \alpha_n$  tels que  $V = \alpha_1$ .  $V_1 + \cdots + \alpha_n$ .  $V_n$ 

Exemple :  $E = \mathbf{R}^2$ ,  $e_1 = (1, 0)$  et  $e_2 = (0, 1)$ Ces deux vecteurs génèrent  $\boldsymbol{F}^2$  car tout vecteur  $\boldsymbol{V}=(\lambda_1,\lambda_2)$ de *E* s'écrit  $V = \lambda_1 \cdot e_1 + \lambda_2 \cdot e_2$ 

<span id="page-63-0"></span>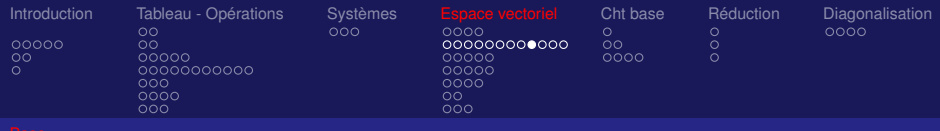

## Bases

#### Définition :

 $S = \{V_1, \dots, V_n\}$  est une base de *E* si et seulement si tout élément de *E* s'exprime de façon unique comme combinaison linéaire des éléments de *S*

### Théorème :

Tout espace vectoriel *E* de dimension finie (famille génératrice finie) admet une base

#### Proposition :

La décomposition d'un vecteur sur une ba[se](#page-62-0) [e](#page-64-0)[s](#page-62-0)[t u](#page-63-0)[n](#page-64-0)[i](#page-52-0)[q](#page-53-0)[u](#page-66-0)[e](#page-67-0)

<span id="page-64-0"></span>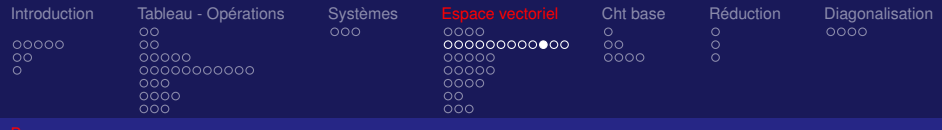

## Bases (suite)

Notation : Soit  $B = (X_1, \dots, X_n)$  une base de *E* Tout élément *X* de *E* se décompose sur la base *B* :

$$
X = \lambda_1.X_1 + \cdots + \lambda_n.X_n
$$

où  $(\lambda_1, \dots, \lambda_n)_B$  sont les composantes de X Définition :  ${V_1, \cdots, V_n}$  base de  $E \iff$  $\{\{V_1, \dots, V_n\}\}$  libre ET générateur }

```
Définition :
{V_1, \cdots, V_n} base de E \iff} \}raeur \}
```
<span id="page-65-0"></span>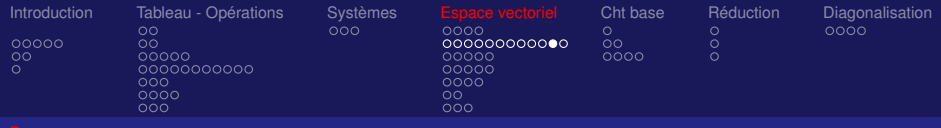

## Exemple classique

Base canonique La base canonique de  $\textbf{\textit{R}}^n$  est  $B_0 = (e_1, e_2, \cdots, e_n)$ où *<sup>e</sup><sup>i</sup>* = (0, · · · , <sup>0</sup>, <sup>1</sup>, <sup>0</sup>, · · · , <sup>0</sup>) avec un "1" à la iième place

• On en déduit que la dimension de  $I\!\!R^n$  est

 $dim(R^n) = n$ 

66/106

<span id="page-66-0"></span>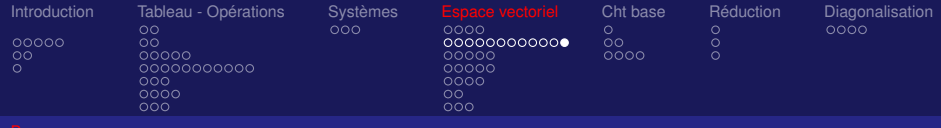

#### Exercice : Bases

Montrer que  $V_1(1,1)$ ,  $V_2(-1,1)$  forment une base de  $R^2$ 

•  $dim(R^2) = 2$  et on a 2 vecteurs

$$
\bullet \ \alpha \, V_1 + \beta \, V_2 = 0 \Longleftrightarrow \alpha \left( \begin{array}{c} 1 \\ 1 \end{array} \right) + \beta \left( \begin{array}{c} -1 \\ 1 \end{array} \right) = 0 \Longleftrightarrow
$$

$$
\begin{cases} \alpha \times \mathbf{1} + \beta \times \mathbf{1} = \mathbf{0} \\ \alpha \times -\mathbf{1} + \beta \times \mathbf{1} = \mathbf{0} \end{cases} \Longleftrightarrow \alpha = \beta = \mathbf{0}
$$

puis on applique le théorème

Montrer que  $V_1 = (1, 1, 0), V_2 = (-1, 1, 0), V_3 = (0, 0, 1)$ forment une base de  $\mathbb{R}^3$ 

•  $dim(R^3) = 3$  et on a 3 vecteurs

$$
\begin{array}{l} \bullet\ \alpha\,V_1+\beta\,V_2+\gamma\,V_3=0 \Longleftrightarrow \left\{ \begin{array}{l} \alpha\times\,1+\beta\times-1+\gamma\times\,0=0 \\ \alpha\times\,1+\beta\times\,1+\gamma\times\,0=0 \end{array} \Longleftrightarrow \right. \\ \alpha=\beta=\gamma=0 \text{ puis on applied to the following case, } \begin{array}{l} \alpha\times\,1+\beta\times\,1+\gamma\times\,0=0 \\ \alpha\times\,0+\beta\times\,0+\gamma\times\,1=0 \\ \alpha\otimes\,\alpha\otimes\beta\times\alpha\otimes\beta\times\alpha\otimes\alpha \end{array} \right. \\ \left. \begin{array}{l} \bullet\ \alpha\otimes\,1+\beta\times\,1+\gamma\times\,0=0 \\ \alpha\times\,0+\beta\times\,0+\gamma\times\,1=0 \\ \alpha\otimes\alpha\otimes\alpha\otimes\alpha\end{array} \right. \end{array}
$$

<span id="page-67-0"></span>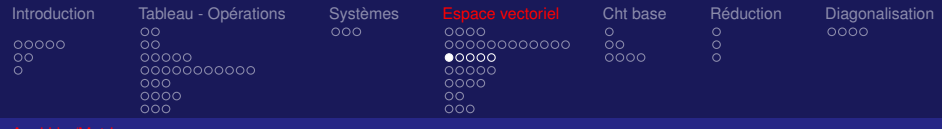

## Application linéaire

#### Définition :

• Soient *E* et *F* 2 e.v. sur *K* et *f* une application de *E* dans *F*, *g* est une application linéaire si et seulement si ∀*u* ∈ *E*, ∀*v* ∈ *E* et  $\forall \lambda \in K$ 

$$
\begin{cases}\nf(u + v) = f(u) + f(v) \\
f(\lambda.u) = \lambda.f(u)\n\end{cases}
$$

- L'ensemble des ces applications est noté *L*(*E*, *F*)
- Si  $E = F$  on dira que *f* est un endomorphisme
- Si *f* est bijective on dira que *f* est un isomorphisme
- Si  $F = R$  on dira qu[e](#page-68-0) *f* est une forme lin[éai](#page-66-0)re

<span id="page-68-0"></span>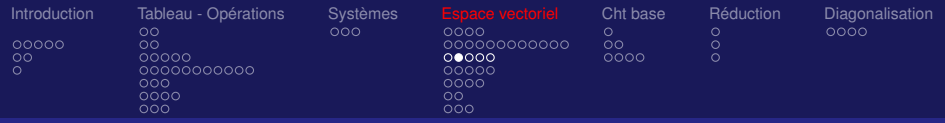

## Caractérisation : Noyau et Image<sup>∗</sup>

Définitions :

a) Noyau: le noyau de *f* est caractérisé par :

$$
Ker(f) = \{x \in E \ / \ f(x) = 0_F\}
$$

• *Ker*(*f*) est un sous espace vectoriel de *E*

b) Image: l'image de *f* est caractérisée par : *Im*(*f*) = { $y \in F / y = f(x)$ }

• *Im*(*f*) est un sous espace vectoriel de *F*

c) Rang: le rang de l'application est égal à la dimension de l'image, *rg*(*f*) = *dim*(*Im*(*f*)) 69/106

$$
rg(f) = \dim(\text{Im}(f))
$$

<span id="page-69-0"></span>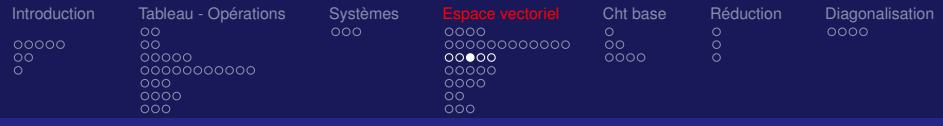

## Exemple de caractérisation<sup>∗</sup>

Exemple :

 $E =$  l'ensemble des vecteurs libres de l'espace et l'application

$$
f = p_{\vec{u}} \text{ (Proj. orthogonale sur } \vec{u}\text{)},
$$
\n
$$
Ker(p_{\vec{u}}) = \{ \text{ vectors orthogonaux à } \vec{u} \}
$$
\n
$$
dim(Ker(p_{\vec{u}})) = 2
$$
\n
$$
Im(p_{\vec{u}}) = \{ \text{ vectors paralleles à } \vec{u} \} = R\vec{u}
$$
\n
$$
dim(Im(p_{\vec{u}})) = 1 = rg(p_{\vec{u}})
$$

#### Théorème de la dimension :

Si *E* est de dimension finie

$$
dim(E) = dim(Ker(f)) + dim(Im(f))
$$

 $\overline{a}$  in  $\overline{b}$ 

4 日 N 4 *日* 

<span id="page-70-0"></span>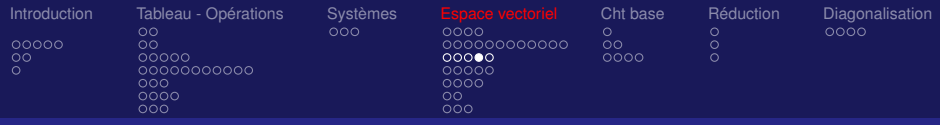

## Application linéaire

 $A \in M_{np}(R)$ , *E* et *F* deux e.v. sur *K* tels que dim(*E*)=*p*, dim(*F*)=*n* On associe à *E* la base  $(e_1, \dots, e_p)$  et à *F* la base  $(f_1, \dots, f_n)$ 

Définition :

 $f_A$ : $x \rightarrow y$  est une application linéaire de *E* dans *F* associée à la matrice *A* quand  $\sqrt{ }$ *p*

$$
y_i = \sum_{j=1}^p a_{ij} x_j, \ \ i = 1, \cdots, p, \ \text{avec}
$$

$$
x = \sum_{j=1}^{P} x_j e_j
$$
  

$$
y = \sum_{j=1}^{n} y_j f_j
$$

- L'expression de *A* dépend du choix des bases
- [L](#page-70-0)'application  $A \longrightarrow f_A$  $A \longrightarrow f_A$  $A \longrightarrow f_A$  e[s](#page-71-0)t [u](#page-69-0)ne bijection de  $M_{n\rho}$  sur  $L(E, F)$  $L(E, F)$  $L(E, F)$  $L(E, F)$  $L(E, F)$  $L(E, F)$  $L(E, F)$

71/106

<span id="page-71-0"></span>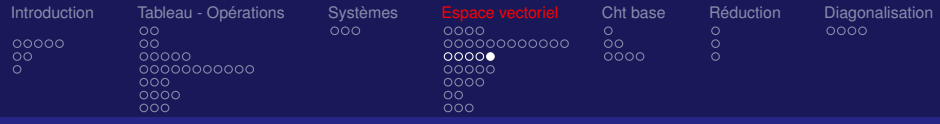

## Représentation matricielle d'une application linéaire Définition :

Soient  $A \in M_{np}$ ,  $X$  et  $Y$  les deux matrices colonnes (vecteurs)

$$
X = \begin{bmatrix} x_1 \\ \vdots \\ x_p \end{bmatrix} \qquad Y = \begin{bmatrix} y_1 \\ \vdots \\ y_n \end{bmatrix}
$$

Alors

$$
y = f_A(x) \Longleftrightarrow Y = AX
$$

• On voit apparaître sous cette écriture la définition du

produit d'une matrice par un [ve](#page-70-0)[ct](#page-72-0)[e](#page-70-0)[ur](#page-71-0)

72/106

大きく大きく (店)
<span id="page-72-0"></span>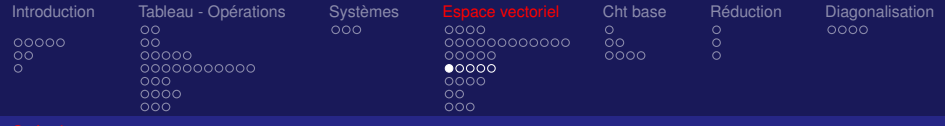

# Produit de matrices

Définition : *E*, *F*, *G* e.v. de dim. *n*, *p*, *q* et 3 bases associées *f*<sup> $A$ </sup> ∈ *L*(*F*, *G*) et *f*<sup> $B$ </sup> ∈ *L*(*E*, *F*) associées aux matrices  $A \in M_{\text{an}}(R)$  et  $B \in M_{\text{nn}}(R)$ 

$$
x \in E \quad \longrightarrow \quad y \in F \quad \longrightarrow \quad z \in G
$$
  

$$
f_B \qquad f_A
$$

 $y_k = \sum$ *p j*=1  $b_{kj}$ *x*<sub>*j*</sub> ,  $k = 1, \cdots, n$  et  $z_i$   $=$   $\sum^n$ *k*=1  $a_{ik}y_k$ ,  $i=1,\cdots,q$ 

On appelle produit de *A* par *B* la matrice notée *AB* associée à l'application linéaire  $f_A \circ f_B$ 

<span id="page-73-0"></span>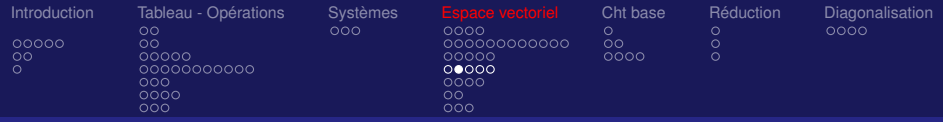

# Interprétation des Opérations Matricelles

- $A + B \longleftrightarrow f_A + f_B$
- $\lambda A \longleftrightarrow \lambda f_A$
- *BA*  $\longleftrightarrow$  *f<sub>B</sub>*(*f<sub>A</sub>*) = *f<sub>B</sub>*  $\circ$  *f<sub>A</sub>* (*AB*  $\longleftrightarrow$  *f<sub>A</sub>*(*f<sub>B</sub>*) = *f<sub>A</sub>*  $\circ$  *f<sub>B</sub>*)
- $\bullet$   $A^{-1} \longleftrightarrow f_A^{-1}$ *A*
- $det(A) = 0 \leftrightarrow$  les vecteurs lignes (ou colonnes) sont dépendants (voir combinaisons linéa[ire](#page-72-0)[s\)](#page-74-0)

<span id="page-74-0"></span>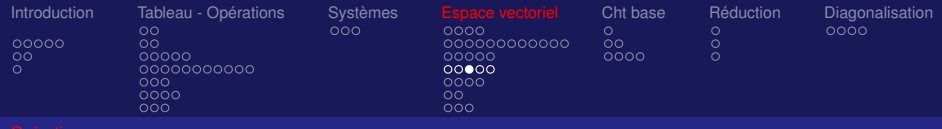

# Exemples d'applications linéaires

Soit  $E = F =$  l'ensemble des vecteurs libres du plan ou de l'espace

- L' homothétie  $\mathcal{H}_{\lambda}$  :  $v \longrightarrow \lambda \cdot v \quad \forall v \in E$
- La projection orthogonale  $p_{\vec{u}}$  sur un vecteur  $\vec{u}$
- La symétrie orthogonale  $s_{\vec{u}}$  par rapport à  $\vec{u}$
- La rotation d'angle  $\theta$

Toutes ces applications sont linéaires de *E* dans *E*

<span id="page-75-0"></span>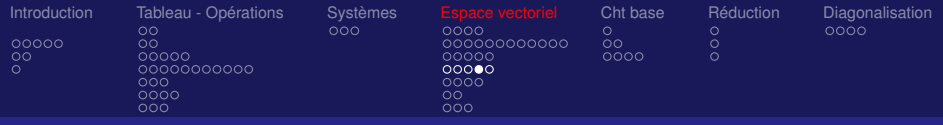

# La rotation est une application linéaire (graphiquement)

• On note *R* la rotation d'angle θ autour de *O* dans le plan (idem dans l'espace).

• On note  $V_1$  et  $V_2$  deux vecteurs du plan. Justifier graphiquement que *R* est une application linéaire

$$
R(V_1 + V_2) = R(V_1) + R(V_2) \text{ et } R(\lambda V_1) = \lambda R(V_1)
$$

<span id="page-76-0"></span>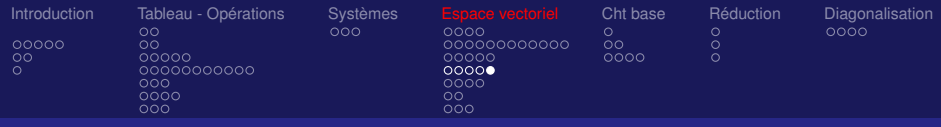

# Construction de la matrice *A* via *f<sup>A</sup>*

#### Théorème :

Les éléments de la *k*<sup>ième</sup> colonne de *A* sont les composantes de  $f_A(e_k)$ 

$$
A = (f_A(e_1), \cdots, f_A(e_p))
$$
  
avec  $f_A(e_k) = \sum_{i=1}^{i=n} a_{ik} f_i, \forall k = 1, \cdots, p$ 

#### Remarque :

Selon le choix des bases l'expression de *A* est différente Démonstration :

Prendre dans les formules qui définissent  $f_A$  tous les  $x_i = 0$ sau[f](#page-77-0)  $x_k = 1$  $x_k = 1$  $x_k = 1$ , c[e](#page-76-0) qui nous donne  $x = e_k$  et  $y = f_A(\overline{e_k})^{\frac{1}{2}}$  $y = f_A(\overline{e_k})^{\frac{1}{2}}$  $y = f_A(\overline{e_k})^{\frac{1}{2}}$  $y = f_A(\overline{e_k})^{\frac{1}{2}}$  $y = f_A(\overline{e_k})^{\frac{1}{2}}$ 

77/106

<span id="page-77-0"></span>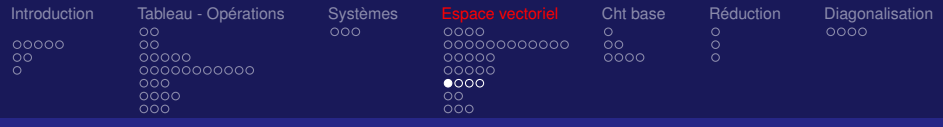

# Exercice fondamental : Rotation dans *IR*<sup>2</sup>

- On note *R* la rotation d'angle θ autour de *O* dans le plan ayant pour base  $(0,\vec{i},\vec{j})$  (idem dans l'espace).
- On note  $V = \begin{pmatrix} x \\ y \end{pmatrix}$ *y* un vecteur du plan.
- On retrouve le théo. sachant que *R* est une app. linéaire

$$
R(V) = R(x\vec{i} + y\vec{j}) = xR(\vec{i}) + yR(\vec{j})
$$
  
=  $x \begin{pmatrix} \cos(\theta) \\ \sin(\theta) \end{pmatrix} + y \begin{pmatrix} -\sin(\theta) \\ \cos(\theta) \end{pmatrix}$   
=  $\begin{pmatrix} x \cos(\theta) - y \sin(\theta) \\ x \sin(\theta) + y \cos(\theta) \end{pmatrix}$   
=  $\begin{pmatrix} \cos(\theta) & -\sin(\theta) \\ \sin(\theta) & \cos(\theta) \end{pmatrix} \begin{pmatrix} x \\ y \end{pmatrix}$ 

<span id="page-78-0"></span>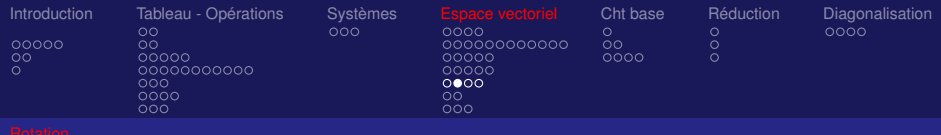

# A retenir

Autre lecture du théorème qui donne un procédé de calcul :

Connaissant l'application linéaire Comment définir la matrice associée dans une base donnée

il suffit :

• de calculer les images des éléments de la base par l'application

• puis de les ranger dans le même ordre **[en](#page-77-0) [c](#page-79-0)[o](#page-77-0)[lo](#page-78-0)[n](#page-79-0)[n](#page-76-0)[e](#page-80-0)**

<span id="page-79-0"></span>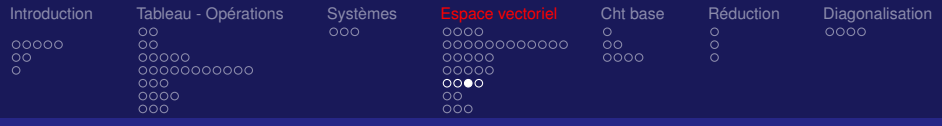

# Exercice fondamental : Rotation dans *IR*<sup>2</sup>

#### Exemple fondamental :

Dans  $\mathbb{R}^2$  muni du repère orthonormé  $(O, i, j)$ ,

déterminer la matrice de la rotation d'angle  $\theta$  autour de l'origine notée *r*θ

#### Correction :

- C'est une application de  $\boldsymbol{R}^2$  dans  $\boldsymbol{R}^2$  d'où  $A \in M_{2,2}(\boldsymbol{R})$
- $\bullet$   $r_{\theta}(\vec{i}) = \cos(\theta)\vec{i} + \sin(\theta)\vec{j}$  $\bullet$   $r_{\theta}(\vec{j}) = -\sin(\theta)\vec{i} + \cos(\theta)\vec{j}$  d'où  $A = \begin{bmatrix} \cos(\theta) & -\sin(\theta) \\ \sin(\theta) & \cos(\theta) \end{bmatrix}$  $\mathsf{sin}(\theta) \quad \mathsf{cos}(\theta)$ 1

<span id="page-80-0"></span>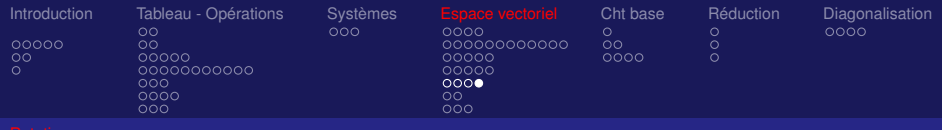

# Exercice fondamental : Rotation

#### Exemple fondamental :

Dans  $\mathbf{F}^3$  muni du repère orthonormé  $(O, i, j, k)$ , déterminer la matrice de la rotation d'angle  $\theta$  autour de l'axe (*Oz*) Correction :

$$
\mathcal{A} = \left[ \begin{array}{ccc} \cos(\theta) & -\sin(\theta) & 0 \\ \sin(\theta) & \cos(\theta) & 0 \\ 0 & 0 & 1 \end{array} \right]
$$

81/106

**K ロ ト K 何 ト K ヨ ト K ヨ ト** …

<span id="page-81-0"></span>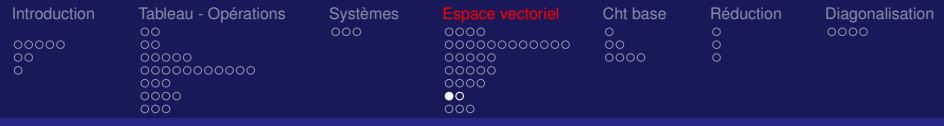

# Exercice fondamental : Symétrie dans *IR*<sup>2</sup>

#### Exemple fondamental :

Dans  $\mathbb{R}^2$  muni du repère orthonormé  $(O, i, j)$ , déterminer la matrice de la symétrie orthogonale par rapport au vecteur  $\vec{u} = \vec{i} + \vec{j}$  notée  $s_{\vec{n}}$ 

#### Correction :

- C'est une application de  $\boldsymbol{R}^2$  dans  $\boldsymbol{R}^2$  d'où  $A \in M_{2,2}(\boldsymbol{R})$
- $s_{\vec{u}}(\vec{i}) = \vec{j}$

$$
\bullet \ \ s_{\vec{u}}(\vec{j}) = \vec{i} \ d' o \grave{u}
$$

$$
A = \left[ \begin{array}{cc} 0 & 1 \\ 1 & 0 \end{array} \right]
$$

<span id="page-82-0"></span>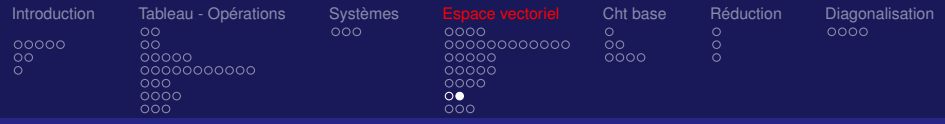

### Exercice fondamental : Symétrie dans *IR*<sup>3</sup> Exemple fondamental :

Dans  $\mathbb{R}^3$  muni du repère orthonormé  $(0, i, j, k)$ ,

déterminer la matrice de la symétrie par rapport au plan *y* = *z*

#### Correction :

- C'est une application de  $\textbf{\textit{R}}^3$  dans  $\textbf{\textit{R}}^3$  d'où  $\textbf{\textit{A}} \in M_{3,3}(\textbf{\textit{R}})$
- *i* est invariant par la symétrie
- *j* devient *k*
- *k* devient *j* d'où

$$
A = \begin{bmatrix} 1 & 0 & 0 \\ 0 & 0 & 1 \\ 0 & 1 & 0 \end{bmatrix}
$$

<span id="page-83-0"></span>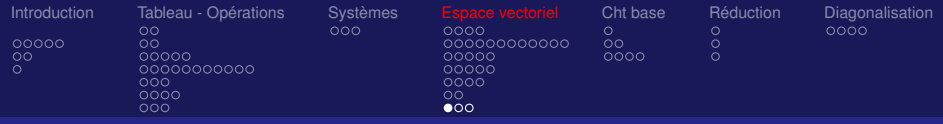

# Exercice fondamental : Projection dans *IR*<sup>2</sup>

#### Exemple fondamental :

Dans  $\mathbb{R}^2$  muni du repère orthonormé  $(O, i, j)$ , déterminer la matrice de la projection orthogonale sur le vecteur unitaire~*<sup>i</sup>* notée *<sup>p</sup>*~*<sup>i</sup>*

<span id="page-84-0"></span>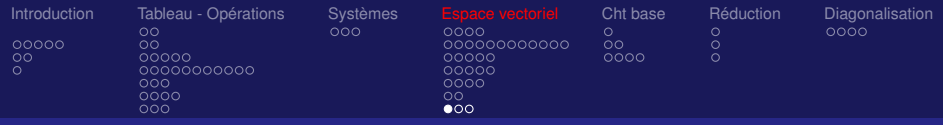

# Exercice fondamental : Projection dans *IR*<sup>2</sup>

#### Exemple fondamental :

Dans  $\mathbb{R}^2$  muni du repère orthonormé  $(0, i, j)$ , déterminer la matrice de la projection orthogonale sur le vecteur unitaire  $\vec{i}$  notée  $p_{\vec{i}}$ 

#### Correction :

- C'est une application de *R*<sup>2</sup> dans *R*<sup>2</sup> d'où *A* ∈ *M*<sub>2,2</sub>(*R*)
- $p_{\vec{i}}(\vec{i}) = \vec{i}$

• 
$$
p_{\vec{i}}(\vec{j}) = \vec{0}
$$
 d'où

$$
A = \left[ \begin{array}{cc} 1 & 0 \\ 0 & 0 \end{array} \right]
$$

<span id="page-85-0"></span>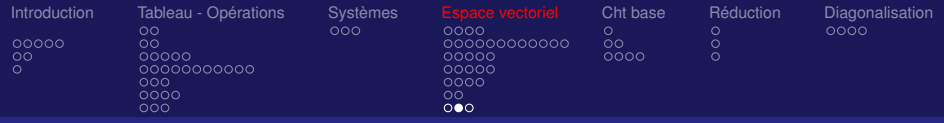

# Exercice fondamental : Projection

#### Exemple fondamental :

Dans  $\mathbb{R}^3$  muni du repère orthonormé  $(0, i, j, k)$ , déterminer la matrice de la projection sur le plan *xOy* parallèlement au vecteur  $V = (1, 1, 1)$ Correction :

- C'est une application de  $\boldsymbol{R}^3$  dans  $\boldsymbol{R}^3$  d'où  $A \in M_{3,3}(\boldsymbol{R})$
- *i* et *j* sont invariants par la projection
- *k* a pour image le vecteur (−1, −1, 0) d'où

$$
A = \left[ \begin{array}{rrr} 1 & 0 & -1 \\ 0 & 1 & -1 \\ 0 & 0 & 0 \end{array} \right]
$$

<span id="page-86-0"></span>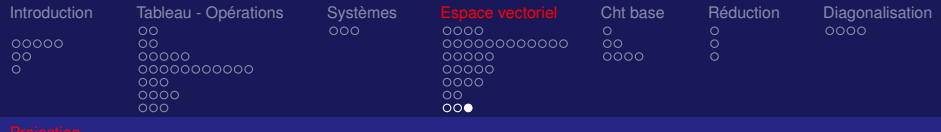

# Exercice : Application Linéaire

Dans  $\boldsymbol{F}^3$  déterminer la matrice de la transformation composée d'une rotation d'angle  $\alpha$  autour de  $(Oz)$  par une rotation d'angle β autour de (*Ox*)

<span id="page-87-0"></span>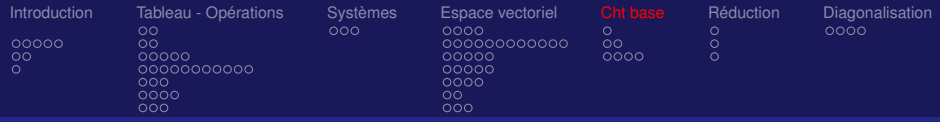

# Changement de base

Soient *E*,*F* deux sous espace vectoriel (s.e.v.) rapportés aux bases

$$
(e_1,\cdots,e_p), (f_1,\cdots,f_n) \text{ et } f \in L(E,F)
$$

*A* : matrice de *f* par rapport aux 2 bases (*ei*) et (*fj*).

Question : Déterminer A' matrice de f par rapport à deux autres bases  $(e'_i)$  et  $(f'_j)$ .

On écrit les vecteurs de la nouvelle base en fonction de l'

ancienne :

$$
e'_{j} = \sum_{i=1}^{p} \alpha_{ij} e_{i}, \quad j = 1, \cdots, p
$$

88/106

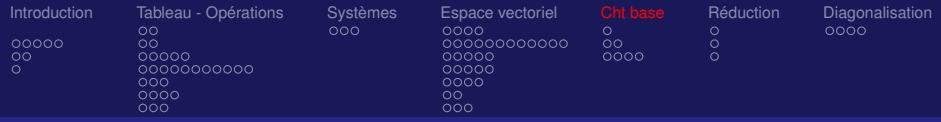

# Changement de base (suite)

Définition:

*P* matrice de passage de la base  $(e_i)$  à la base  $(e'_j)$ 

$$
P = \left[ \begin{array}{cccc} \alpha_{11} & \alpha_{12} & \cdots & \alpha_{1p} \\ \alpha_{21} & \alpha_{22} & \cdots & \alpha_{2p} \\ \cdots & \cdots & \cdots & \cdots \\ \alpha_{p1} & \alpha_{p2} & \cdots & \alpha_{pp} \end{array} \right]
$$

où *P* a pour vecteurs colonnes les vecteurs lignes de la nouvelle base exprimés à l'aide de leurs composantes dans l'ancienne base

#### Propriété :

La matrice de passage (inversible) de (*e* 0 *i* ) à (*ei*) est l'inverse de la matrice de passage de  $(e_i)$  à  $(e'_i)$ 

<span id="page-89-0"></span>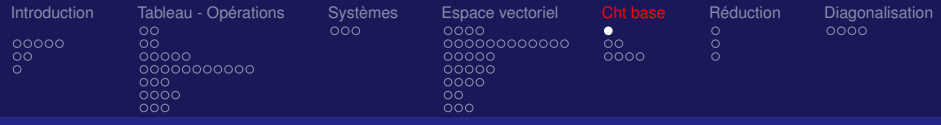

# Effet d'un changement de base sur un vecteur

#### Théorème :

(. . . criture sous forme matricielle) Avec les notations des deux transparents précédents

$$
\begin{bmatrix} x_1 \\ \vdots \\ x_p \end{bmatrix} = P \begin{bmatrix} x'_1 \\ \vdots \\ x'_p \end{bmatrix} \Longleftrightarrow \boxed{\mathbf{X} = \mathbf{P} \mathbf{X}'}
$$

Démonstration : Soit *V* un vecteur de *E* qui s'écrit dans les 2 bases

$$
V = \sum_{i=1}^{p} x_i e_i \qquad \text{et} \qquad V = \sum_{j=1}^{p} x'_j e'_j
$$
  
On a alors  $V = \sum_{j=1}^{p} x'_j (\sum_{i=1}^{p} \alpha_{ij} e_i) = \sum_{i=1}^{p} (\sum_{j=1}^{p} \alpha_{ij} x'_j) e_i$   
 $\implies x_i = \sum_{j=1}^{p} \alpha_{ij} x'_j, \quad i = 1, \dots, p$ 

<span id="page-90-0"></span>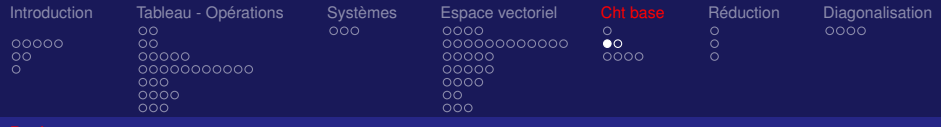

# Repère local et global (cours DDS)

#### En pratique dans un problème on travaille dans un repère local

(Ex : moments quadratiques, torseurs de cohèsion, contraintes) et dans un repère global

(Ex: chargements, déplacements).

 $\implies$  tout ramener dans un même repère

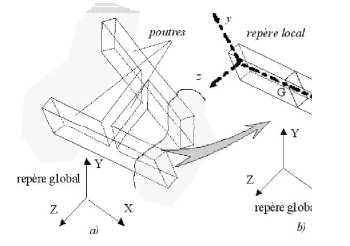

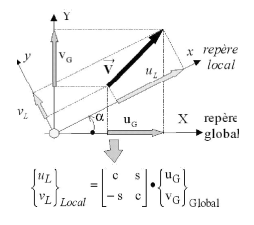

avec  $c = cos \theta$  et  $s = sin \theta$ 

 $\left\{ \begin{array}{ccc} 1 & 0 & 0 \\ 0 & 1 & 0 \end{array} \right.$ 

<span id="page-91-0"></span>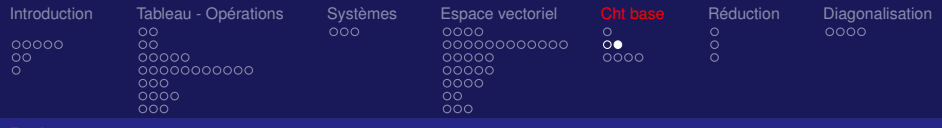

## Exercice : changement de base

Exercice : Dans  $\mathcal{F}^2$  rapporté à la base canonique, on considère le vecteur *V* = (−3, 2). Quelles sont les coordonnées de *V* par rapport à la base  $(e'_1, e'_2)$  pour  $e'_1 = (2, 1)$  et  $e'_2 = (3, 2)$ .

**Correction**

\n
$$
P = \begin{bmatrix} 2 & 3 \\ 1 & 2 \end{bmatrix}, \text{ son inverse } P^{-1} = \begin{bmatrix} 2 & -3 \\ -1 & 2 \end{bmatrix}
$$
\nLes composantes de *V* vérificant

\n
$$
X' = P^{-1}X = \begin{bmatrix} 2 & -3 \\ -1 & 2 \end{bmatrix} \begin{bmatrix} -3 \\ 2 \end{bmatrix} = \begin{bmatrix} -12 \\ 7 \end{bmatrix}
$$

<span id="page-92-0"></span>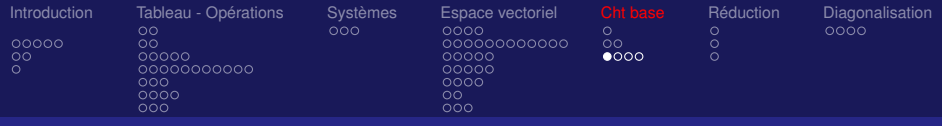

#### Effet d'un changement de base sur une matrice

#### Données du problème :

*P* : matrice de passage de la base  $(e_i)$  à la base  $(e'_i)$  $Q$  : matrice de passage de la base  $(f_i)$  à la base  $(f'_i)$ *p*

Four 
$$
x \in E : x = \sum_{i=1}^{p} x_i e_i = \sum_{i=1}^{p} x'_i e'_i
$$

\nFour  $y \in F : y = \sum_{i=1}^{n} y_i f_i = \sum_{i=1}^{n} y'_i f'_i$ 

*A* : matrice de *f* par rapport aux bases (*ei*) et (*fi*)  $\mathcal{A}'$  : matrice de *f* par rapport aux bases  $(e'_i)$  et  $(f'_i)$ 

<span id="page-93-0"></span>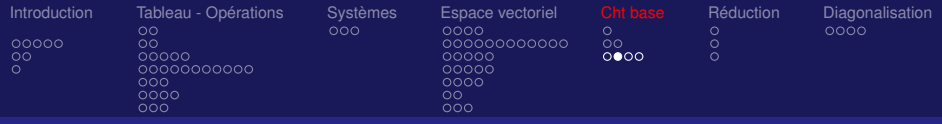

# Effet d'un changement de base sur une matrice

Théorème :  $A' = Q^{-1}AP$ 

Théorème :

Sous les mêmes hypothèses avec

$$
E = F
$$
,  $(e_i)=(f_j)$  et  $(e'_i)=(f'_j)$  alors  $A' = P^{-1}AP$ 

#### Démonstration :

La relation  $y = f(x)$  s'écrit sous forme matricielle pour  $X = PX'$  et  $Y = QY'$ :<br> $Y = AX$  (anciennes bases) et  $Y' = A'X'$  (nouvelles) En reportant on a  $QY' = APX'$  et  $Y' = Q^{-1}APX'$  d'où  $A' = Q^{-1}AP$ .  $\mathsf{Ainsi}\;Y = AX \Longleftrightarrow Y'=(Q^{-1}AP)X'$ 

#### Définition : Si *A* et *A*<sup>*'*</sup> vérifient *A'* = *Q*<sup>−1</sup>*AP* alors *A* et *A'* sont dites équivalentes **K ロ ト K 何 ト K ヨ ト K ヨ ト** …

<span id="page-94-0"></span>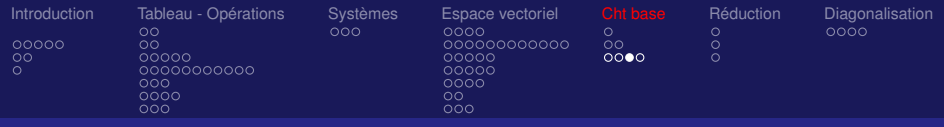

## Exercice : Changement de base

#### Exercice :

Dans *R*<sup>2</sup> rapporté à la base canonique, on considère la transformation *f* de matrice

$$
A = \left[ \begin{array}{cc} -\frac{1}{2} & -\frac{\sqrt{3}}{2} \\ -\frac{\sqrt{3}}{2} & \frac{1}{2} \end{array} \right]
$$

Déterminer la matrice de *f* dans la base déduite de la base canonique par rotation d'angle  $\frac{\pi}{6}$  autour de *O*.

<span id="page-95-0"></span>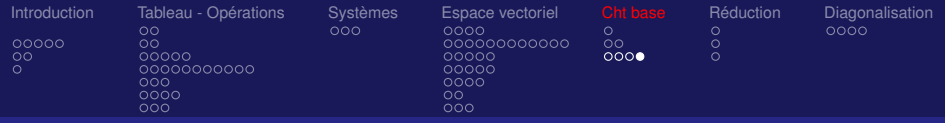

#### Correction de l'exercice

On a  $e'_1 =$ ,  $e_2' =$ d'où *P* et *P* −1  $P =$  $\begin{bmatrix} \frac{\sqrt{3}}{2} & -\frac{1}{2} \end{bmatrix}$ 2<br>1  $\sqrt{3}$ 1  $P^{-1} =$  $\sqrt{3}$ 2 1 2  $\frac{2}{-2}$   $\frac{\sqrt{3}}{2}$ 1

2

2

Dans la nouvelle base *f* a pour représentation matricielle

$$
\left[\begin{array}{cc} -1 & 0 \\ 0 & 1 \end{array}\right]
$$

2

2

 $(1, 1)$   $(1, 1)$   $(1, 1)$   $(1, 1)$   $(1, 1)$   $(1, 1)$   $(1, 1)$   $(1, 1)$   $(1, 1)$ 

Remarque : C'est une symétrie par rapport au support de e<sup>/</sup>2

<span id="page-96-0"></span>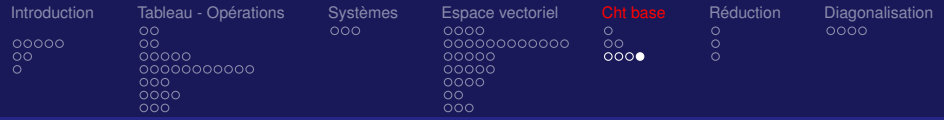

#### Correction de l'exercice

On a 
$$
e'_1 = (\frac{\sqrt{3}}{2}, \frac{1}{2}) = \frac{\sqrt{3}}{2}e_1 + \frac{1}{2}e_2
$$
,  
\n $e'_2 = (-\frac{1}{2}, \frac{\sqrt{3}}{2}) = -\frac{1}{2}e_1 + \frac{\sqrt{3}}{2}e_2$  d'où *P* et *P*<sup>-1</sup>  
\n
$$
P = \begin{bmatrix} \frac{\sqrt{3}}{2} & -\frac{1}{2} \\ \frac{1}{2} & \frac{\sqrt{3}}{2} \end{bmatrix}, \ \ P^{-1} = \begin{bmatrix} \frac{\sqrt{3}}{2} & \frac{1}{2} \\ -\frac{1}{2} & \frac{\sqrt{3}}{2} \end{bmatrix}
$$

Dans la nouvelle base *f* a pour représentation matricielle

$$
\left[\begin{array}{cc} -1 & 0 \\ 0 & 1 \end{array}\right]
$$

Remarque : C'est une symétrie par rapport au support de e<sup>/</sup>2

<span id="page-97-0"></span>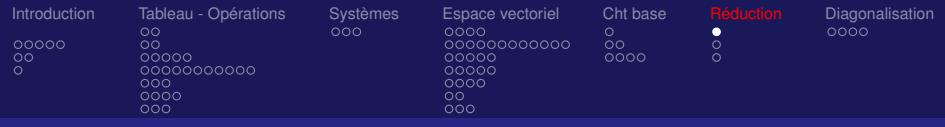

# Réduction des matrices carrées

#### Définition :

Un vecteur *V* est appelé vecteur propre de *A* s'il existe un scalaire  $\lambda \in \mathbf{R}$  tel que

$$
AV = \lambda V
$$

Le scalaire λ est appelé valeur propre de *A*.

On dira que *V* est un vecteur propre associé à la valeur propre λ

<span id="page-98-0"></span>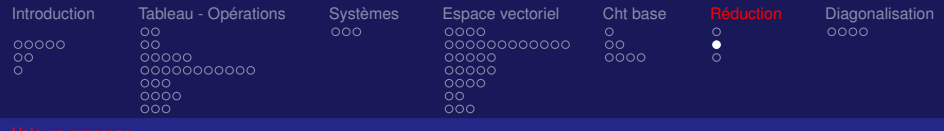

## Valeurs propres

#### Définition :

Les valeurs propres sont les racines de l'équation

$$
\det(A-\lambda I)=0
$$

det(*A* − λ*I*) est un polynôme de degré *n* en λ appelé polynôme caractéristique

Propriété :

$$
\det(A) =
$$

<span id="page-99-0"></span>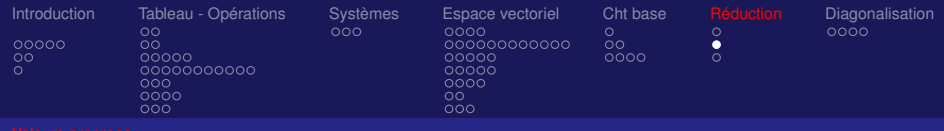

## Valeurs propres

#### Définition :

Les valeurs propres sont les racines de l'équation

$$
\det(A-\lambda I)=0
$$

det(*A* − λ*I*) est un polynôme de degré *n* en λ appelé polynôme caractéristique

Propriété :

$$
\det(A) =
$$

<span id="page-100-0"></span>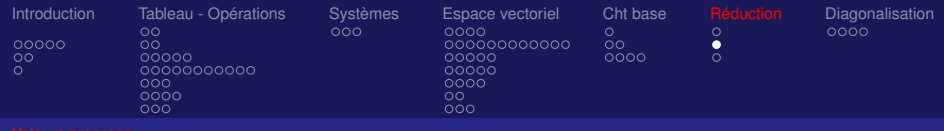

## Valeurs propres

## Définition :

Les valeurs propres sont les racines de l'équation

$$
\det(A-\lambda I)=0
$$

det(*A* − λ*I*) est un polynôme de degré *n* en λ appelé polynôme caractéristique

Propriété :

$$
\det(A)=\lambda_1\lambda_2\cdots\lambda_n
$$

<span id="page-101-0"></span>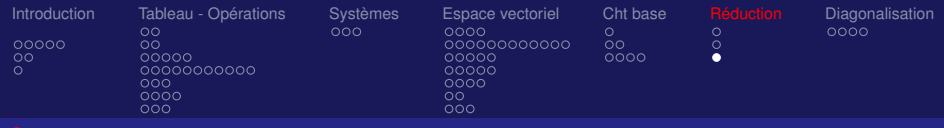

#### Sous espace propre

**•** Pour une valeur propre  $\lambda_i$ , on peut lui associer un certain nombre de vecteurs propres.

Ces vecteurs génèrent un espace noté *E*λ*<sup>i</sup>* espace propre lié à  $\lambda_i$  qui est un sous espace vectoriel de  $\boldsymbol{F}^n$ 

Définition : *A* est diagonalisable si elle est semblable à une matrice diagonale

• On dit que l'on diagonalise une matrice *A* quand on cherche une matrice diagonale qui lui est semblabl[e](#page-100-0)

<span id="page-102-0"></span>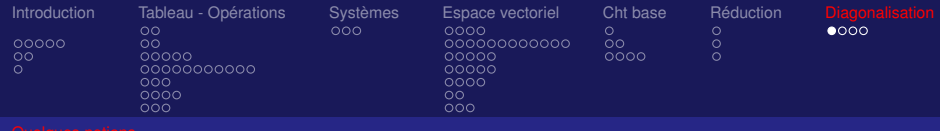

# **Diagonalisation**

• *p* vecteurs propres  $V_1, \cdots, V_p$  associés à *p* valeurs propres 2 à 2 distinctes sont linéairement indépendants

• *A* est diagonalisable si et seulement si on peut trouver une base formée de vecteurs propres de *A*  $\implies$  La matrice formée par ces vecteurs (colonnes) est une matrice de passage

• Toute matrice carrée ∈ *Mn*(*IR*) ayant *n* valeurs propres distinctes est diagonalisable

#### Propriété :

• Toute matrice symétrique est diagonalisable

<span id="page-103-0"></span>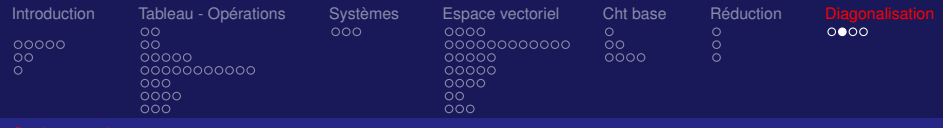

## **Diagonalisation**

#### Théorème (général):

*A* est diagonalisable si et seulement si toutes ses valeurs propres sont dans *IR* et que la dimension du sous espace vectoriel engendré par chaque vecteur propre ( sous espace propre) est égal à l'ordre de la valeur propre associée.

#### Théorème :

*A* matrice carrée d'ordre *n* diagonalisable.

On peut donc écrire que *D* = *P* <sup>−</sup>1*AP* où *D* est une matrice diagonale d'où

$$
A^k = PD^kP^{-1}
$$
 et  $A^{-k} = PD^{-k}P^{-1}$ 

 $\left\{ \begin{array}{ccc} 1 & 0 & 0 \\ 0 & 1 & 0 \end{array} \right.$ 

<span id="page-104-0"></span>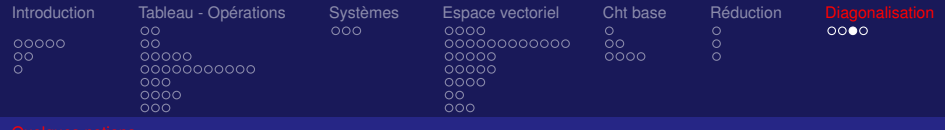

# Exemple

#### • Montrer que *A* est semblable à *T*

$$
A = \left(\begin{array}{cc} 1 & 1 \\ -1 & 3 \end{array}\right) \qquad T = \left(\begin{array}{cc} 2 & 1 \\ 0 & 2 \end{array}\right)
$$

105/106

 $2990$ 

イロト 不優 トイモト イモト 一重

<span id="page-105-0"></span>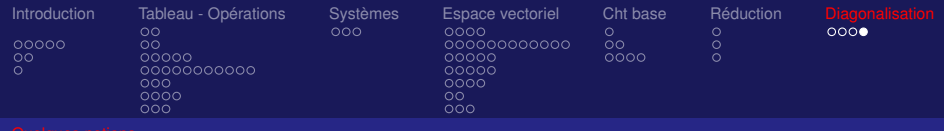

# Application

#### Réduction d'une forme quadratique

• Exemple 1 :

$$
x^2 + xy + y^2 = 1
$$

• Exemple 2 :

$$
xy + yz + zx = 0
$$

106/106

 $QQ$ 

イロト 不優 トイモト イモト 一重